#### **Operating Systems**

**Prof. Yongkun Li** 中科大**-**计算机学院 特任教授 **http://staff.ustc.edu.cn/~ykli**

## Chapter 9, part 1 File Systems – Programmer Perspective

#### Story so far…

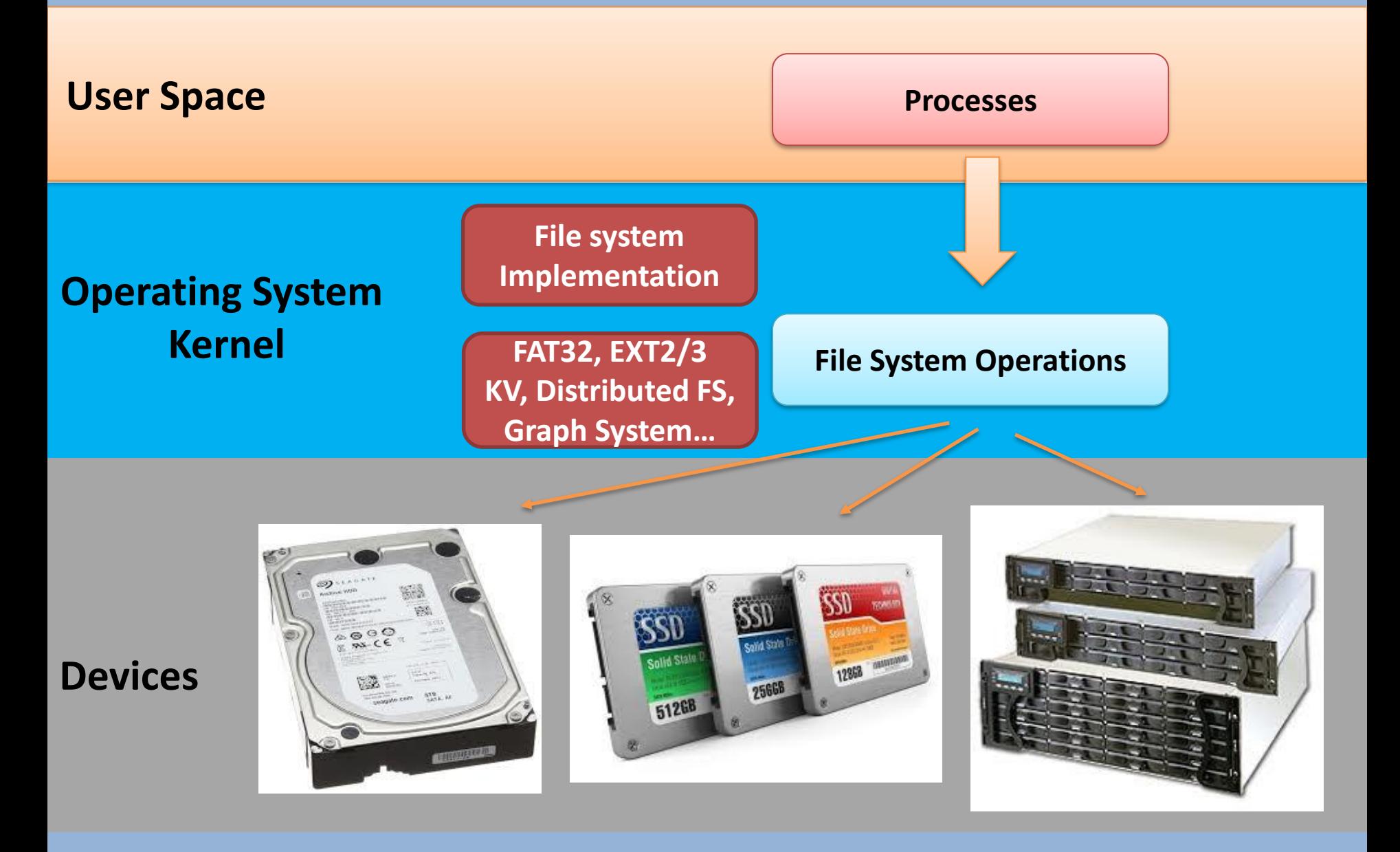

## **Outline**

- File system introduction
- What are stored on a storage device?

– File

- Directory
- Interfaces/Operations

#### **File system introduction**

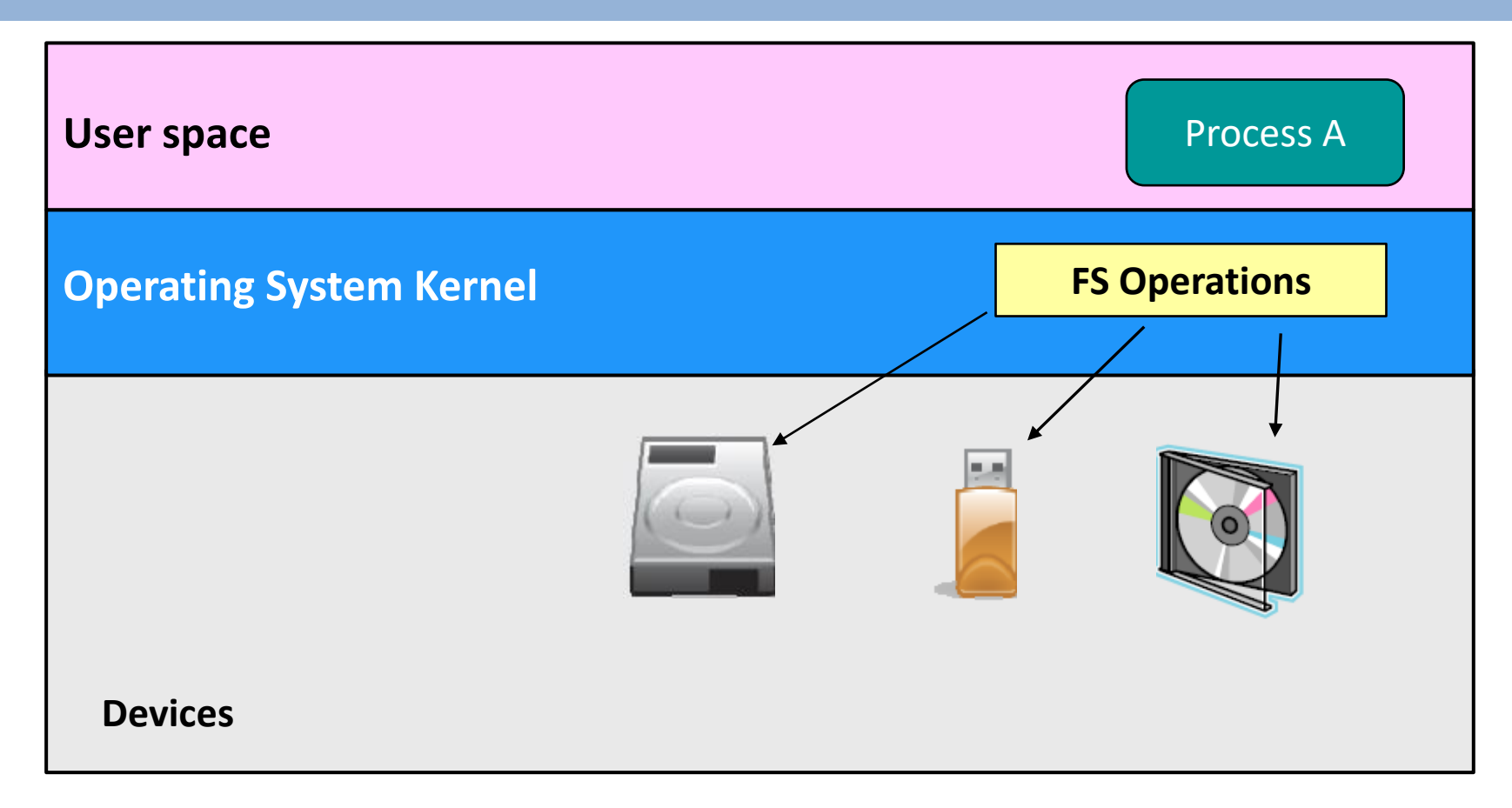

- To understand what a file system (FS) is, we follow two different, but related directions:
	- **Layout** & **Operations**.

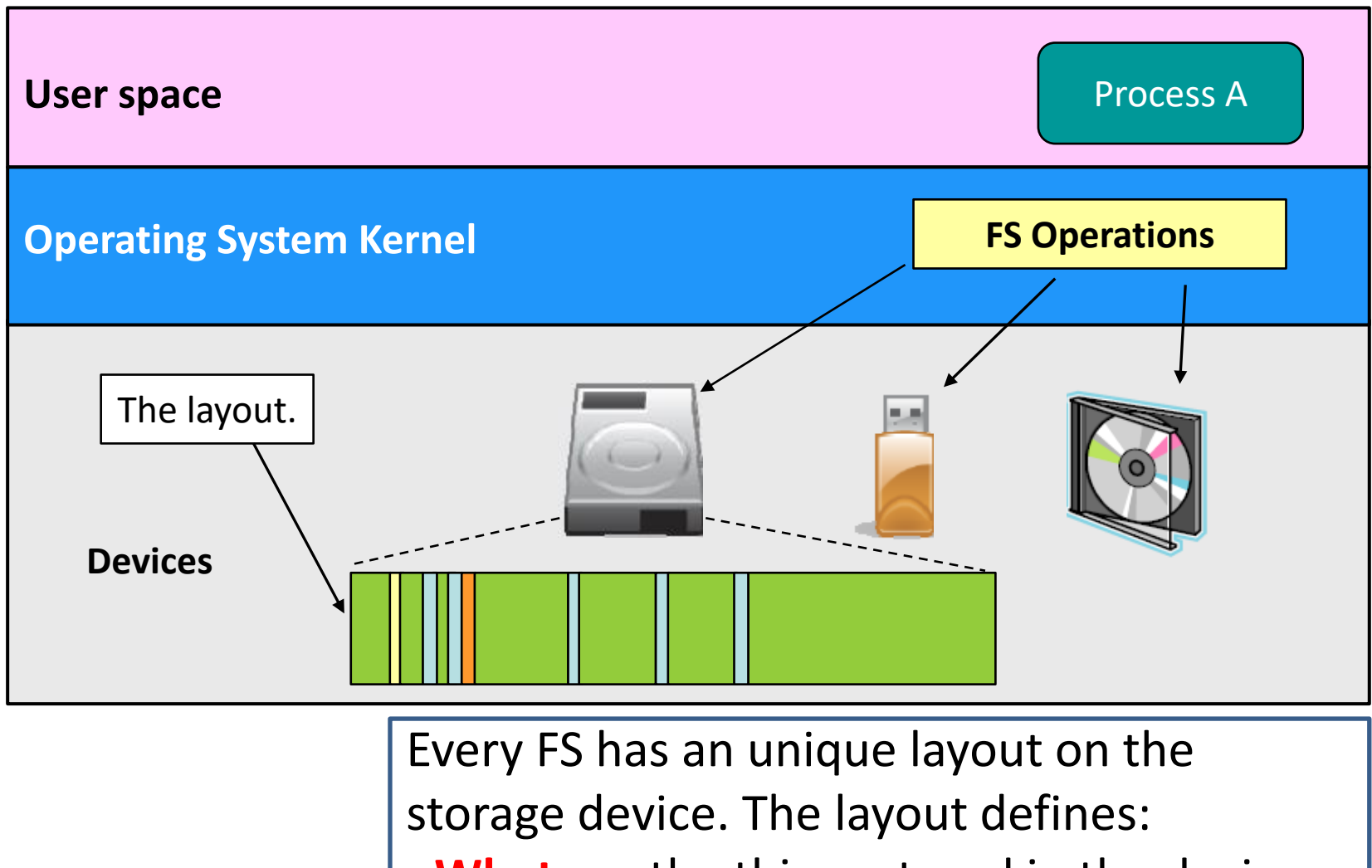

- **What** are the things stored in the device.
- **Where** the stored things are.

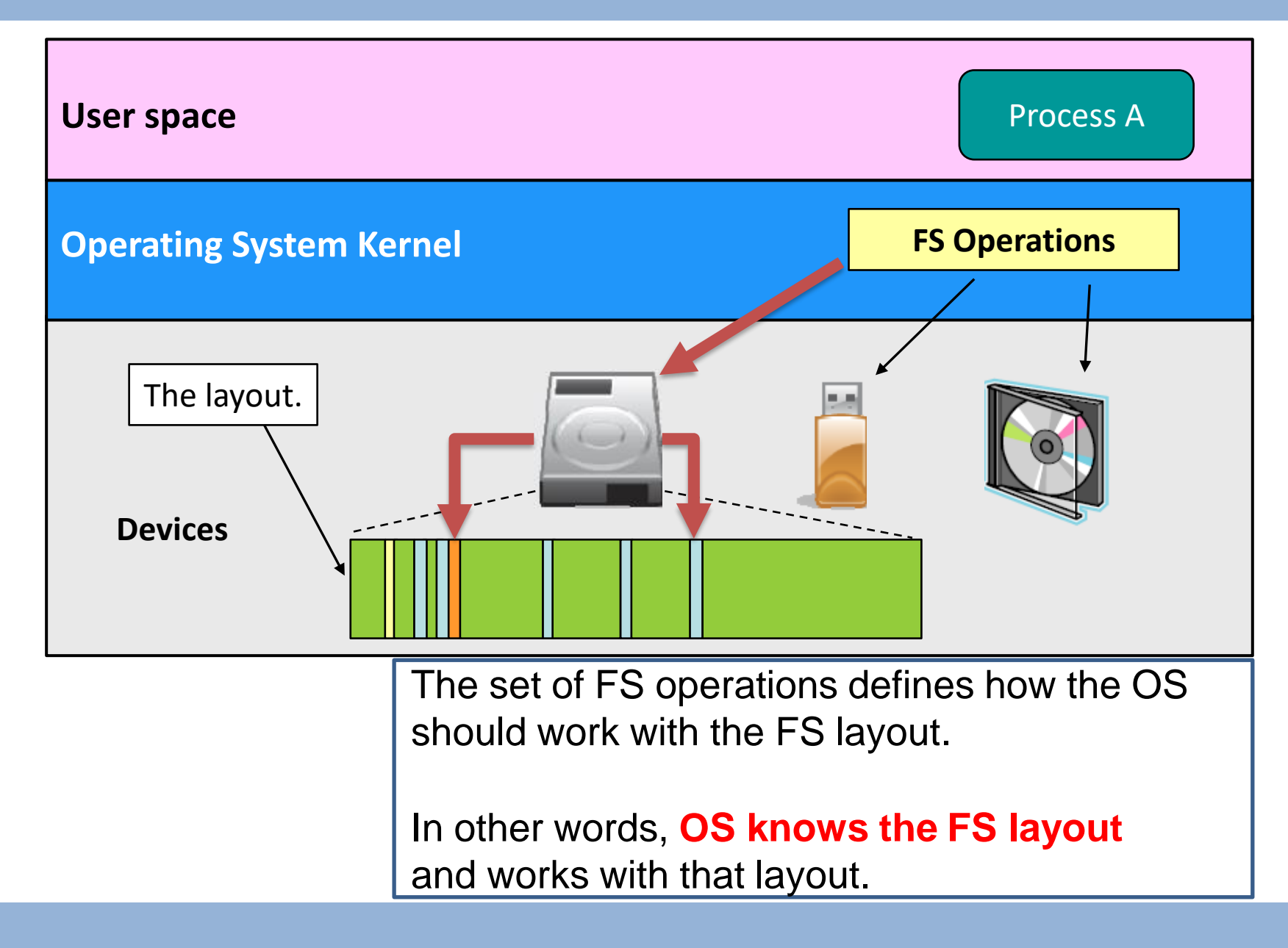

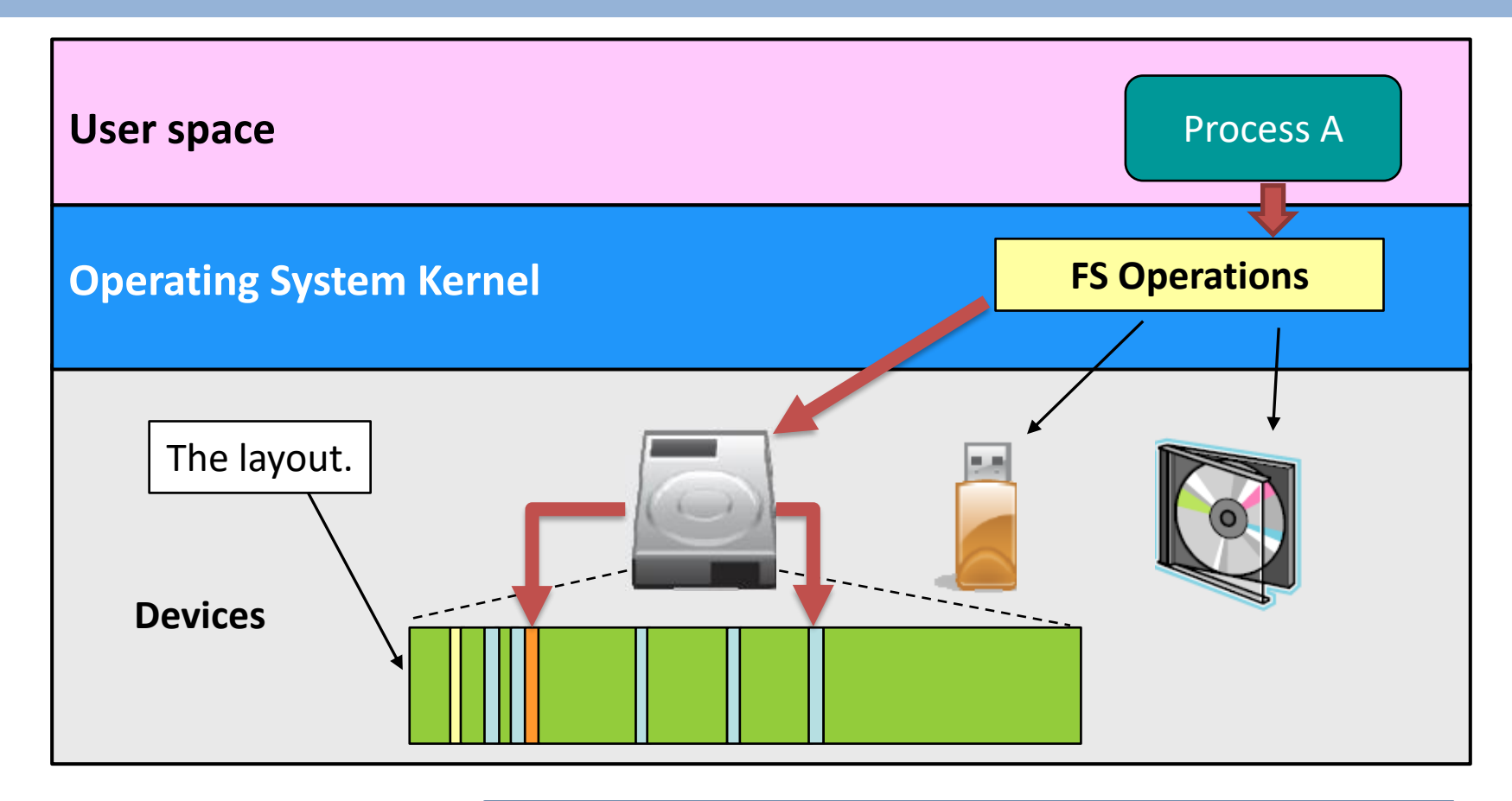

The process uses **system calls**, which then invoke the FS operations, to access the storage device.

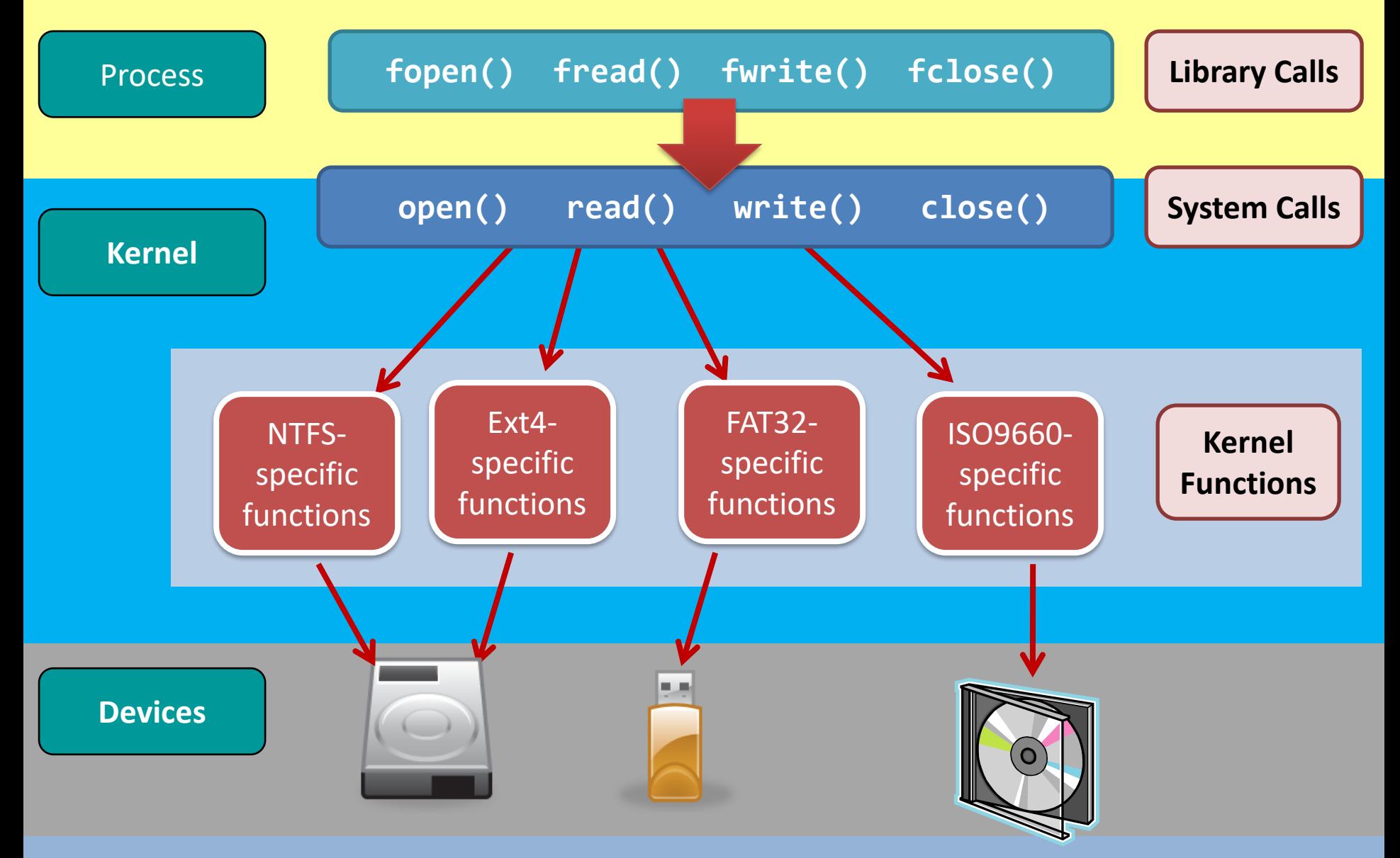

#### Summary

- Ask yourself:
	- $-OS = FS?$
	- **− Correct answer: OS ≠ FS**
	- **An OS supports a FS**

- An OS can support more than one FS.
- A FS can be read by more than one OS.

#### Summary

- Ask yourself:
	- Storage Device = FS?
	- **− Correct answer: Storage Device ≠ FS.** 
		- A FS must be stored on a device.
			- But, a device may or may not contain any FS.
			- Some storage devices can host more than one FS.
		- A storage device is only a dummy container.
			- It doesn't know and doesn't need to know what FS-es are stored inside it.
			- The OS instructs the storage device how the data should be stored.

## Outline of topics

• There are **two basic things** that are stored inside a storage device, and are common to all existing file systems.

**What are they?**

- They are **Files** and **Directories**.
- We will learn what they are and some basic operations of them.

## Outline of topics

• There are **two basic things** that are stored inside a storage device, and are common to all existing file systems.

#### **How does a FS store data into the disk?**

- That is, the **layout** of file systems.
- The layout affects many things:
	- The speed in operating on the file systems;
	- The reliability in using the file systems;
	- The allocation and de-allocation of disk spaces.

#### Outline of topics

- Other topics
	- We will look into the details of FAT32 and Ext2/3 file systems.
	- Case studies: key-value systems, distributed file systems, graph storage systems

# **Part1: FS – Programmer Perspective**

- **- File**
- **- Directory**
- **- Operations**

#### File

- Why do we need files?
	- Storing information in memory is good because memory is fast.
	- However, memory vanishes after process termination.

– File provides a long-term information storage.

- It is persistent and survives after process termination.
- File is also a shared object for processes to access concurrently.

#### File

- What is a file?
	- A uniform logical view of stored information provided by OS.
	- **OS perspective**: A file is a logical storage unit (a sequence of logical records), it is an abstract data type
	- **User perspective**: the smallest allotment of logical secondary storage
		- File type (executable, object, source code, text, multimedia, archive…)
		- File attributes
		- File operations

#### File – what are going to be stored?

• E.g., a text file.

```
h e l l o _ w o r l d '\n'
```
test.txt

**What can we find out in this example?**

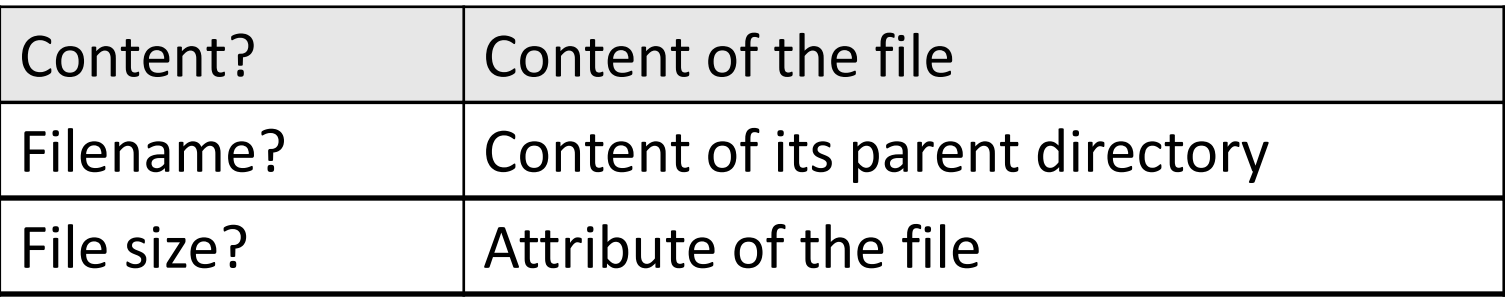

**When a file is named, it becomes independent of the process, the user, and even the system**

#### File Attributes

• Typical file attributes

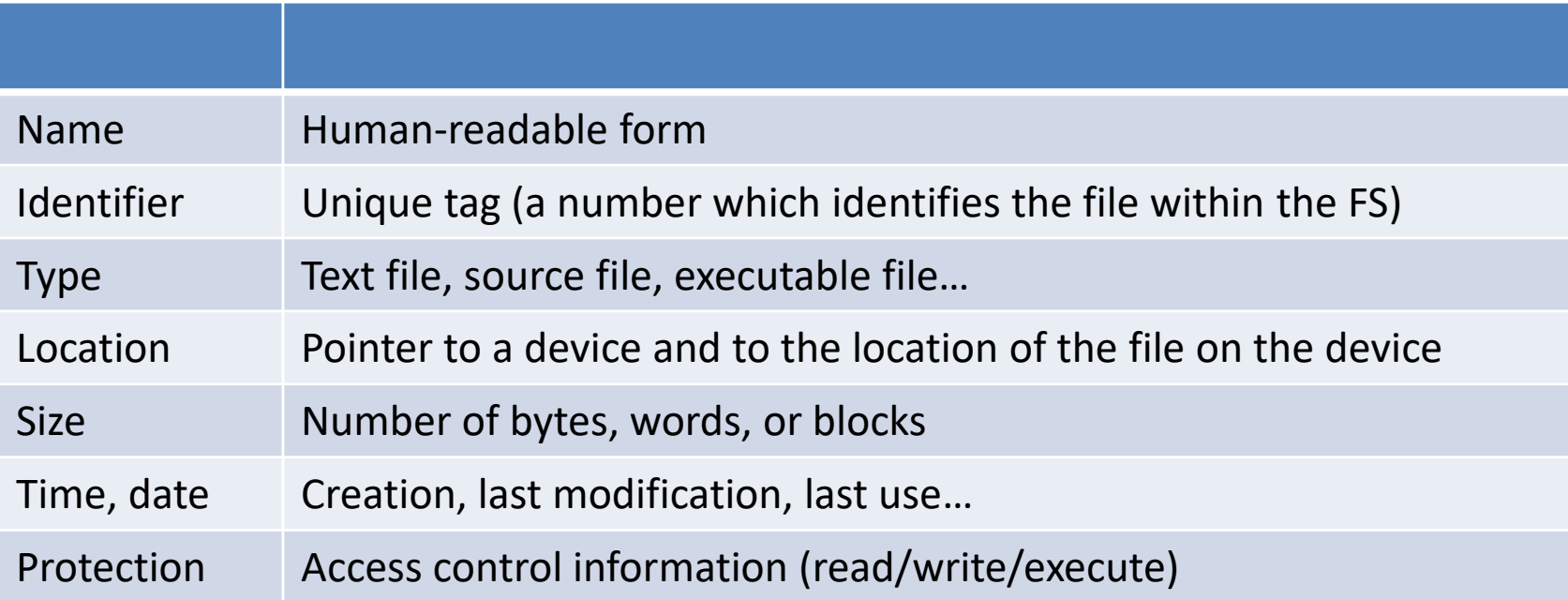

You can try the command "Is -I"

#### File Attributes

• Typical file attributes

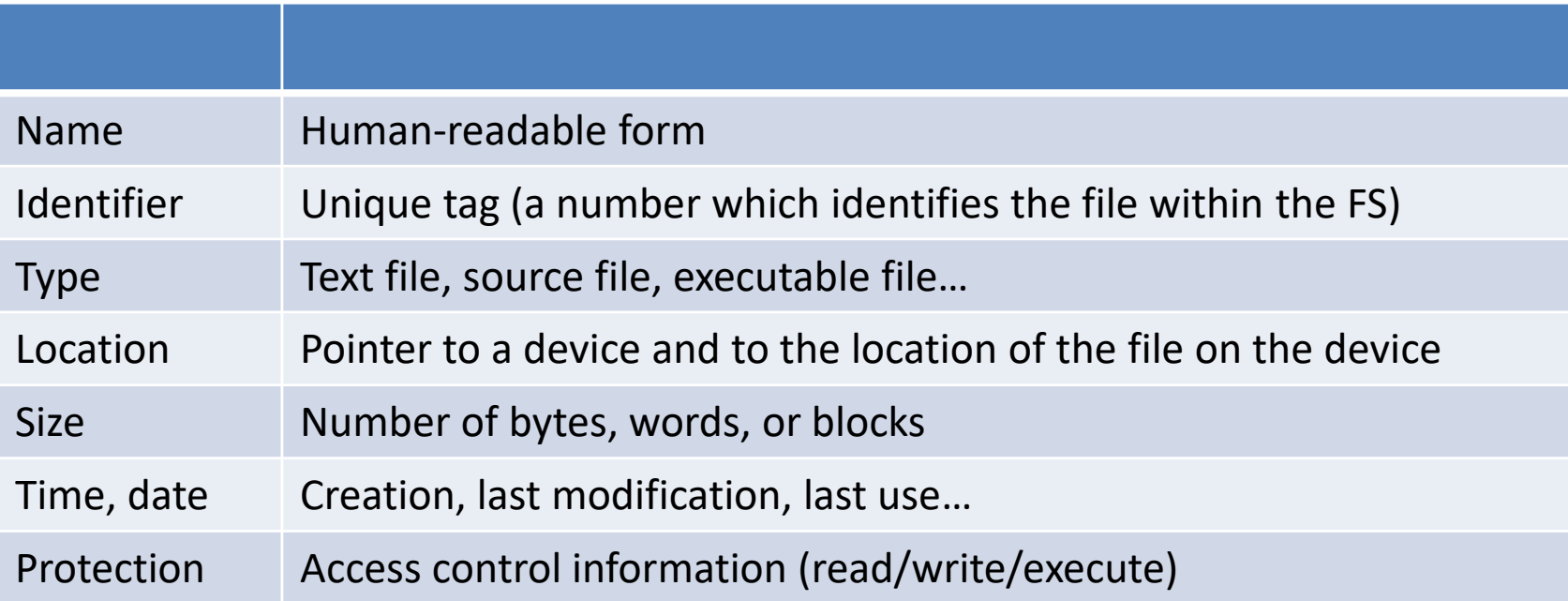

**Some new systems also support extended file attributes (e.g., checksum)**

#### File Attributes

- File attributes are FS dependent.
	- Not OSdependent.

The design of FAT32 does not include any security ingredients.

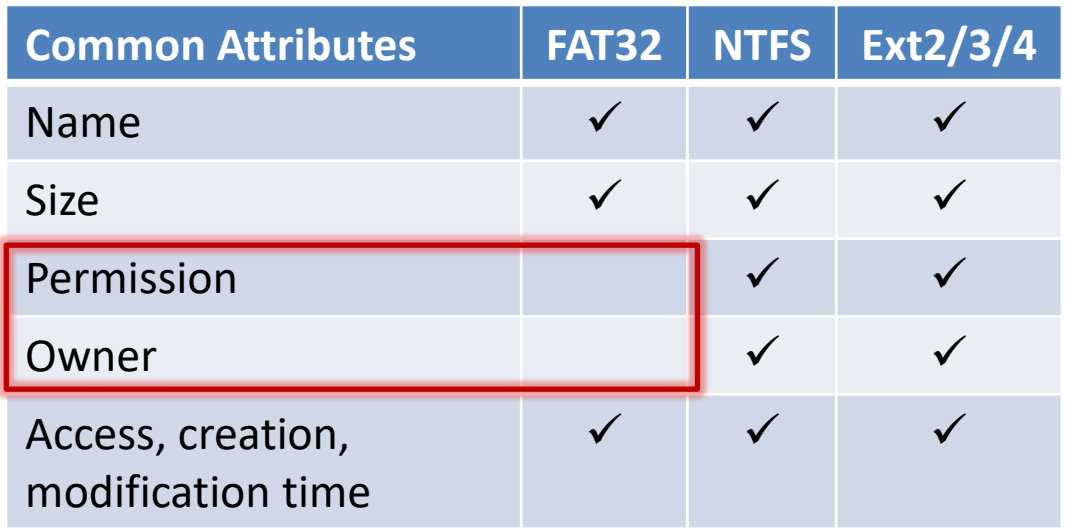

## File Permissions

• E.g., in Unix system

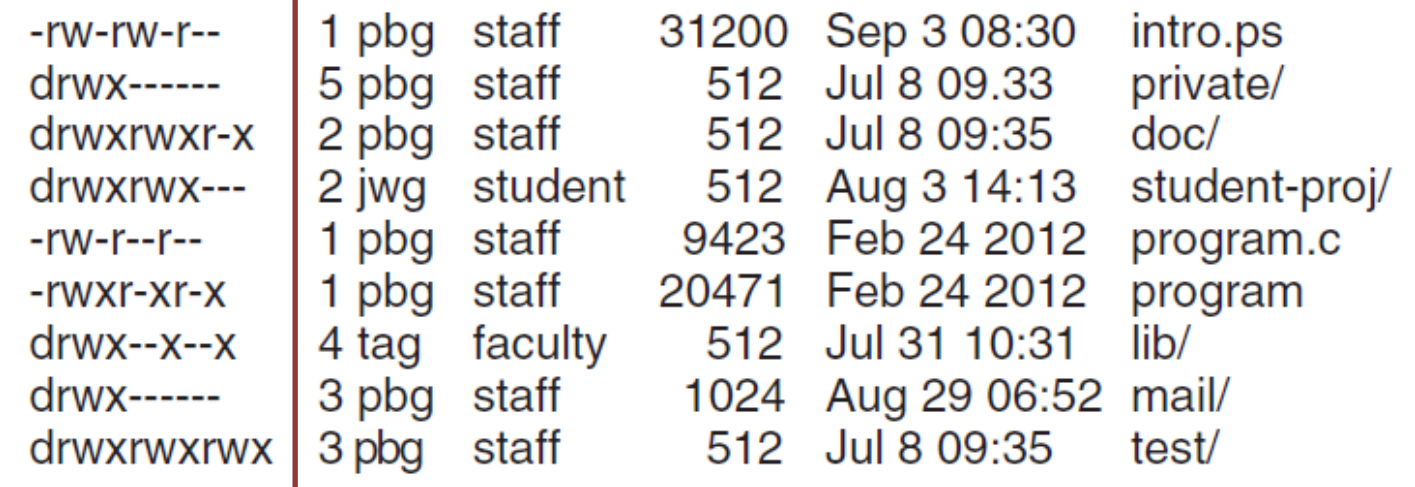

**First field:** File/director

**2 nd /3rd /4th fields (3 bits each):** controls read/write/execute for the file owner/file's group/others (e.g., 111:7,110:6)

**What is the meaning of the permission 775/664?**

#### Writing attributes?

• Can you change those attributes directly?

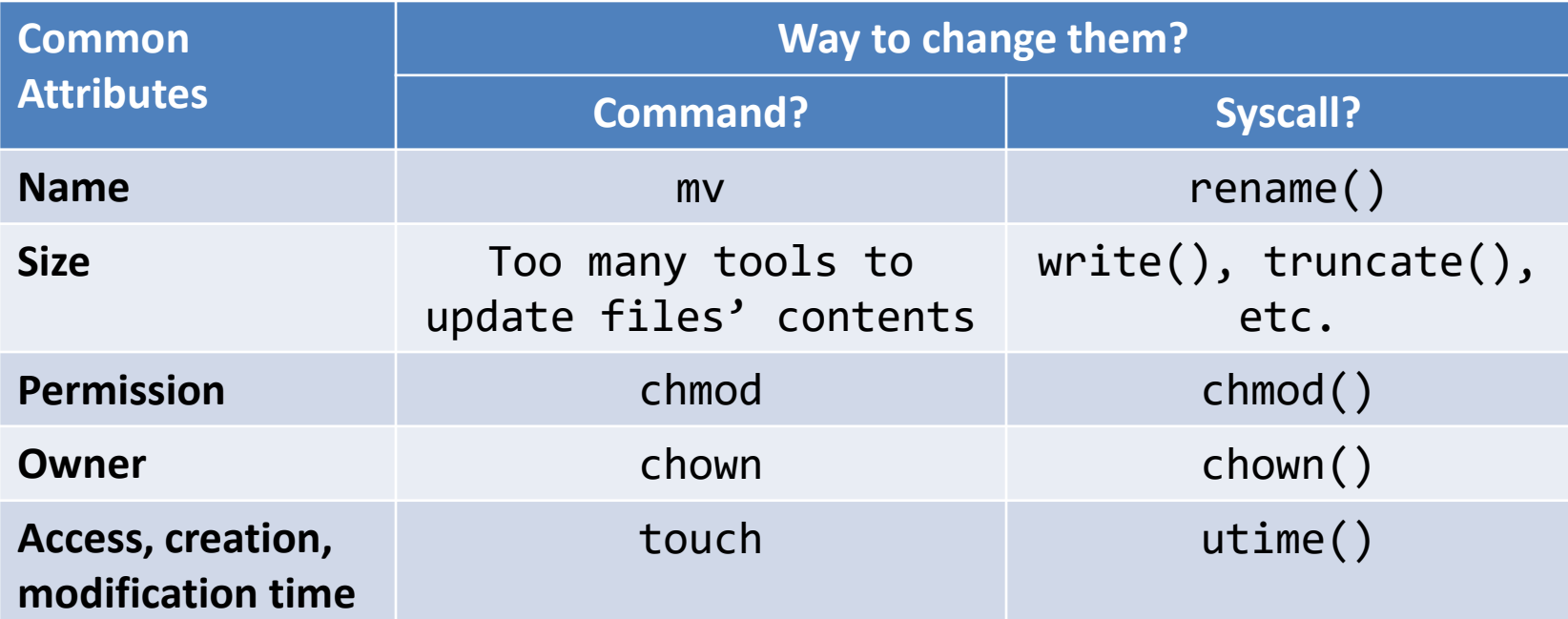

## **Part1: FS – Programmer Perspective - File**

- **- Directory**
- **- Operations**

## **Directory**

- A directory is **a file**.
	- Then, does it imply that it has **file attributes** and **file content**?

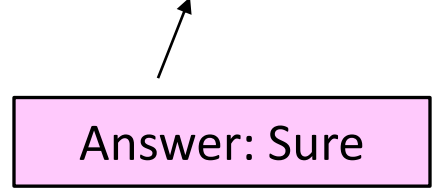

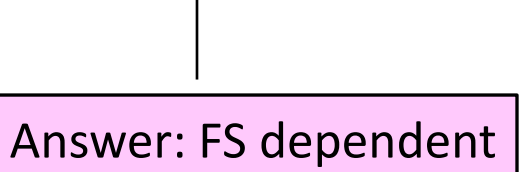

• How does a directory file look like?

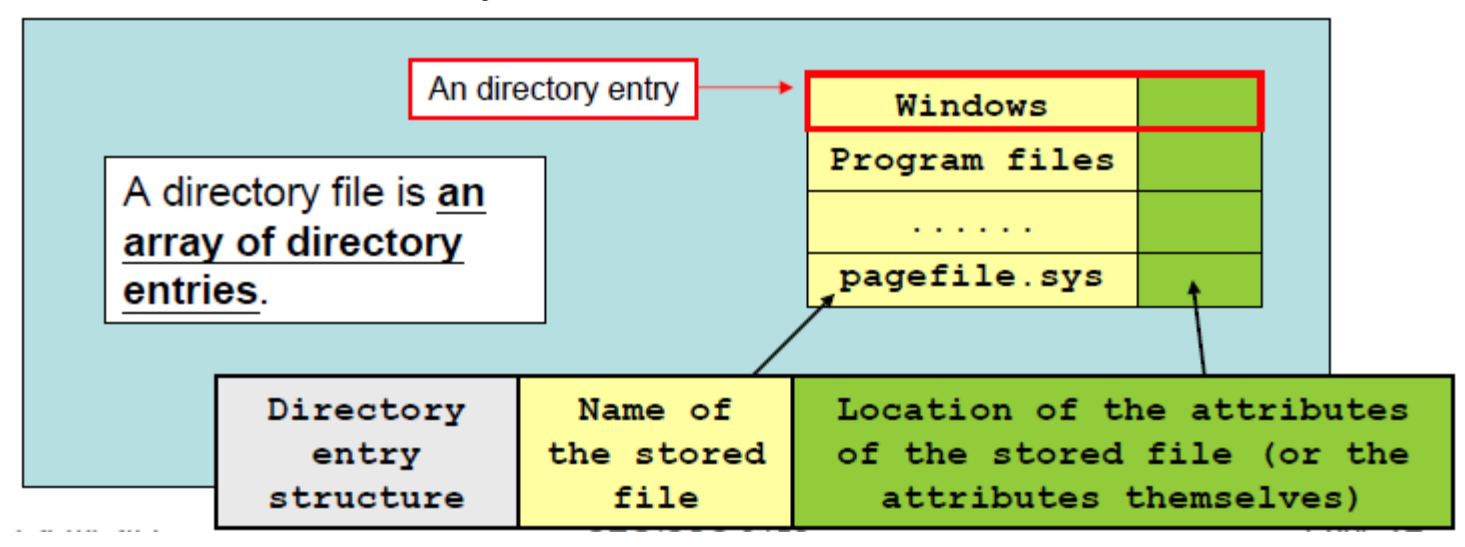

#### Pathname vs Filename

• A file can be referred to by its name, then how to achieve this?

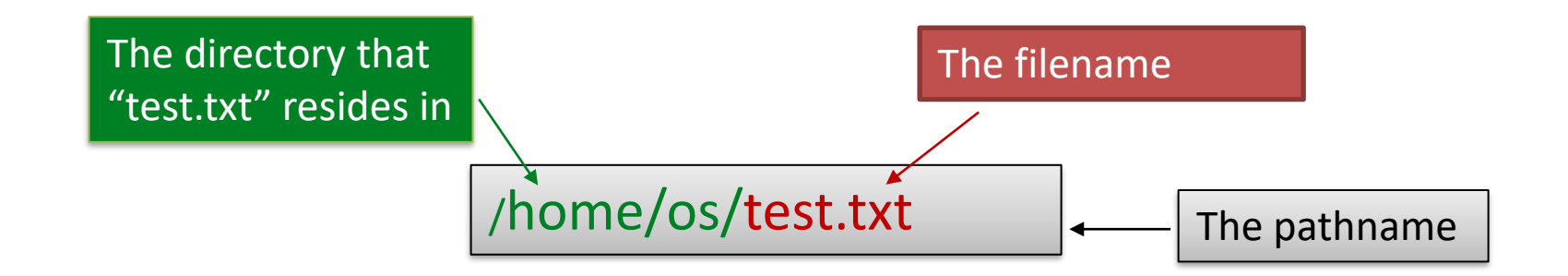

The pathname is **unique** within the entire file system.

The filename is **not unique** within the entire file system.

The filename is only **unique within the directory** that it resides.

#### Pathname vs Filename

• Why do we need to consider **uniqueness**?

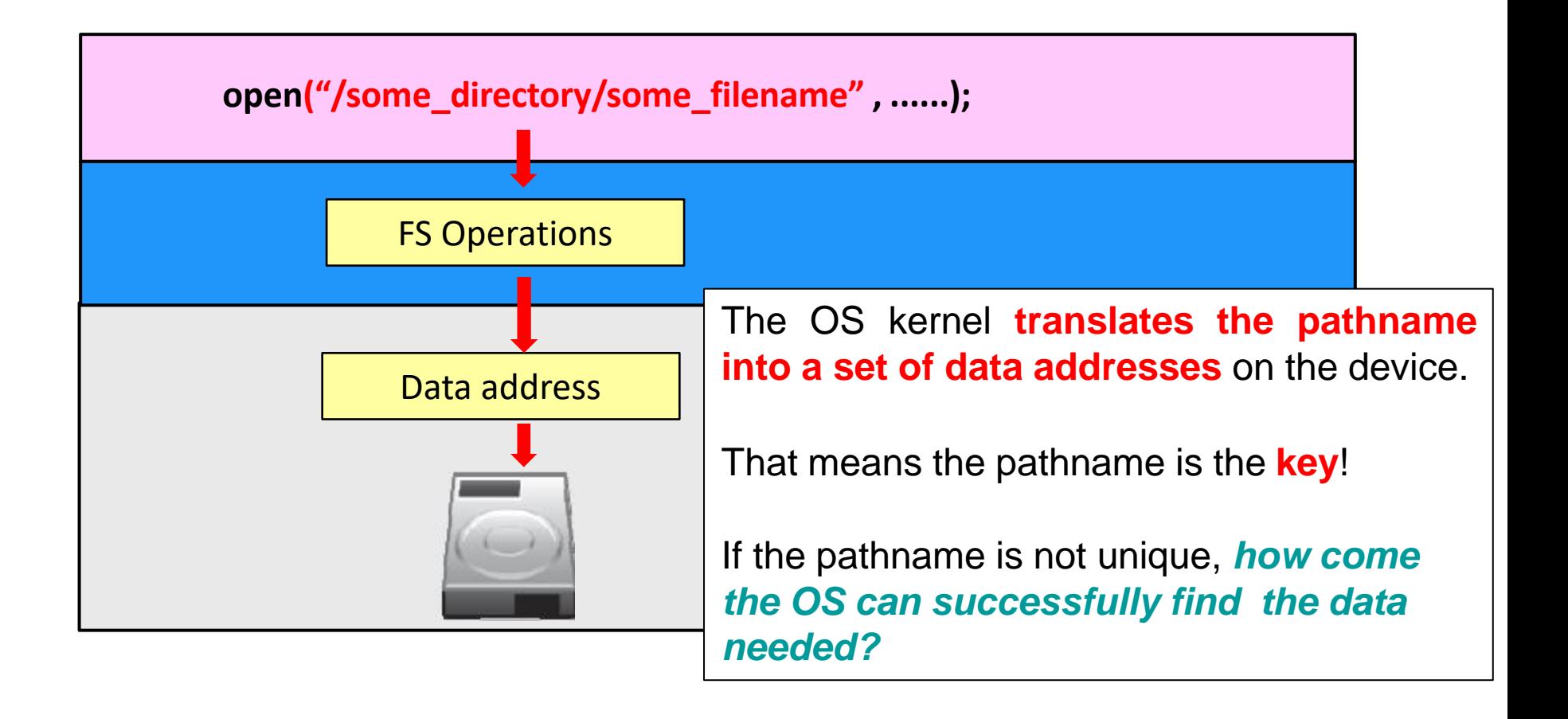

#### Directory Traversal Process

• How to locate a file using pathname?

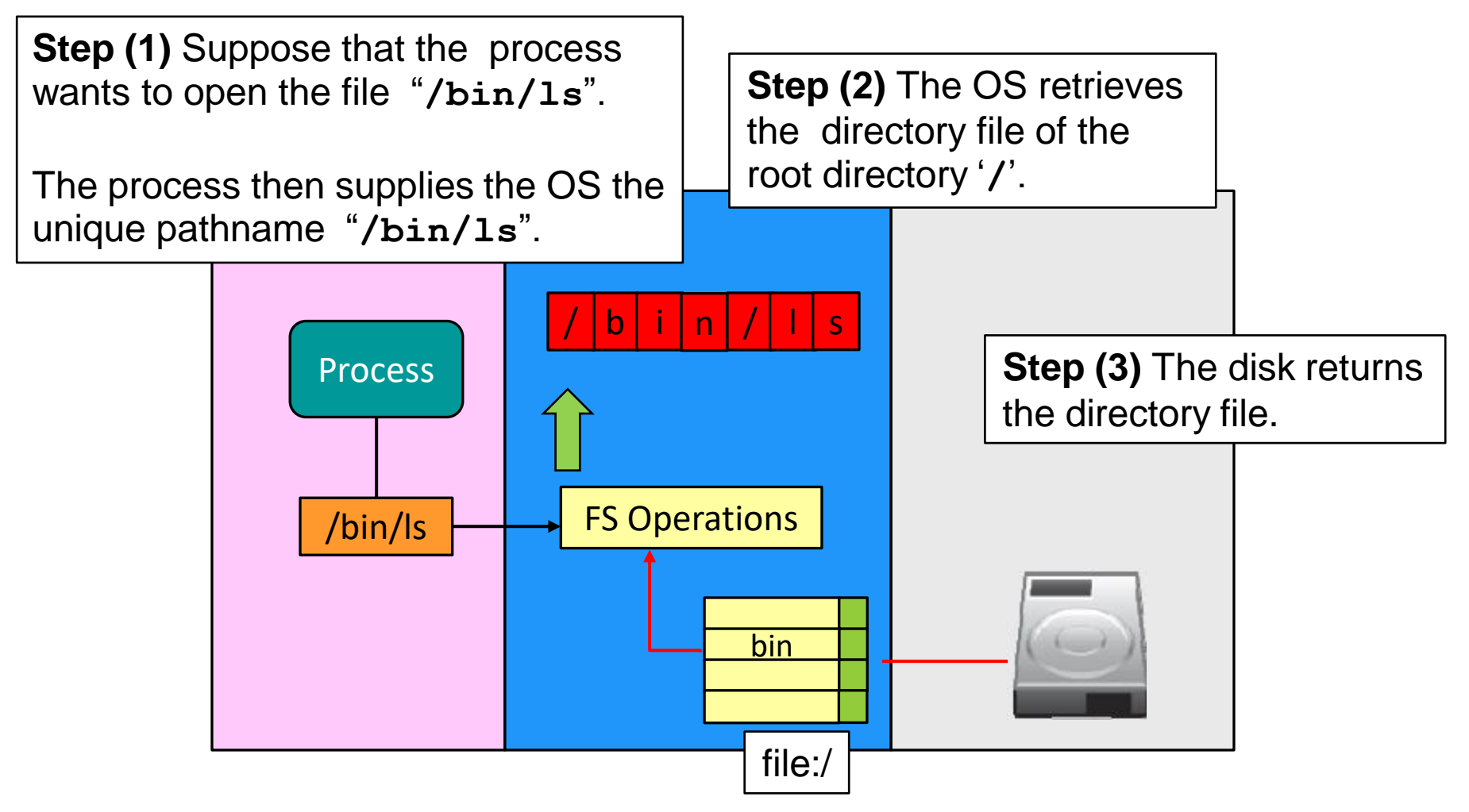

#### Directory Traversal Process

• How to locate a file using pathname?

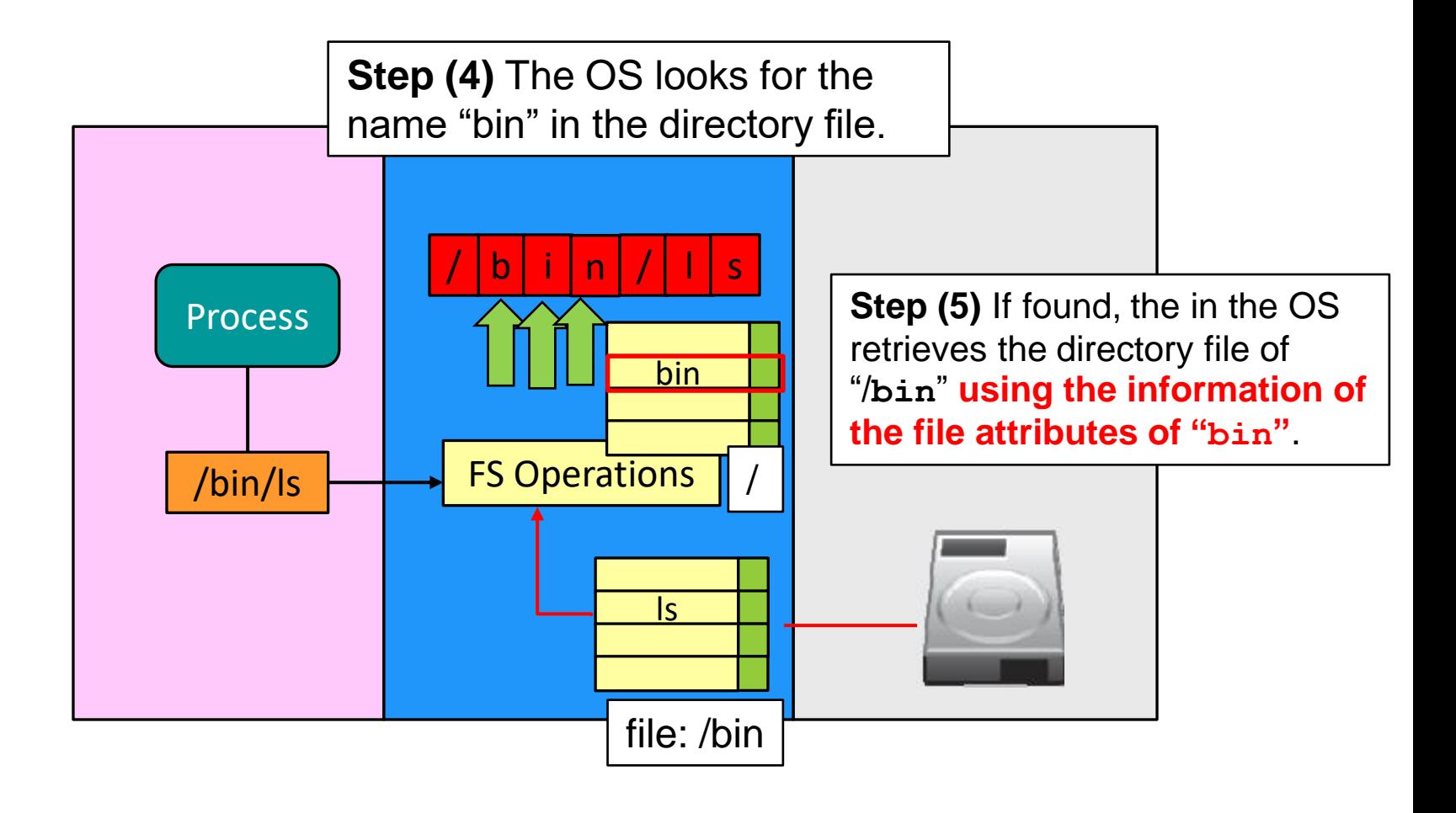

#### Directory Traversal Process

• How to locate a file using pathname?

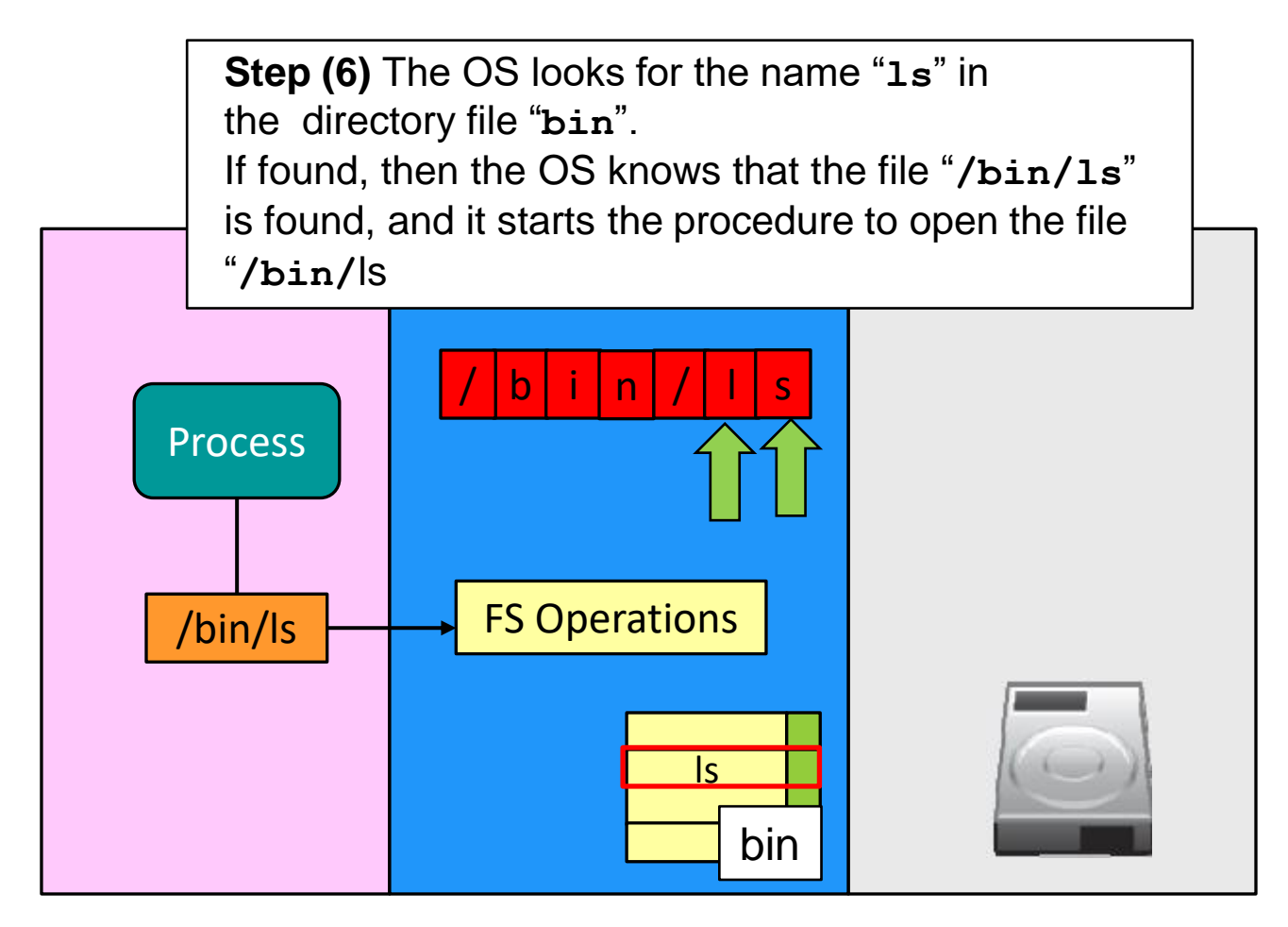

## Short Summary

- A directory file records all the files including directories that are belonging to it.
	- So, do you understand "**/bin/ls**" now?
	- Locate the directory file of the target directory and to print contents out.
- Locating a file requires the **directory traversal process**

#### File Creation and Directory

- According to your experience, **what is the file creation?**
	- E.g., creating a file named "**test.txt**"?
		- "**touch test.txt**"?
		- "**vim test.txt**", then type " **:wq**"?
		- "**cp [some filename] test.txt**"?

• The truth is:

**File creation == Update of the directory file**

## File Creation and Directory

• If I type "**touch text.txt**" and "**text.txt**" does not exist, what will happen to the Directory file?

> **Note: "touch text.txt" will only create the directory entry,** and there is no allocation for the file content.

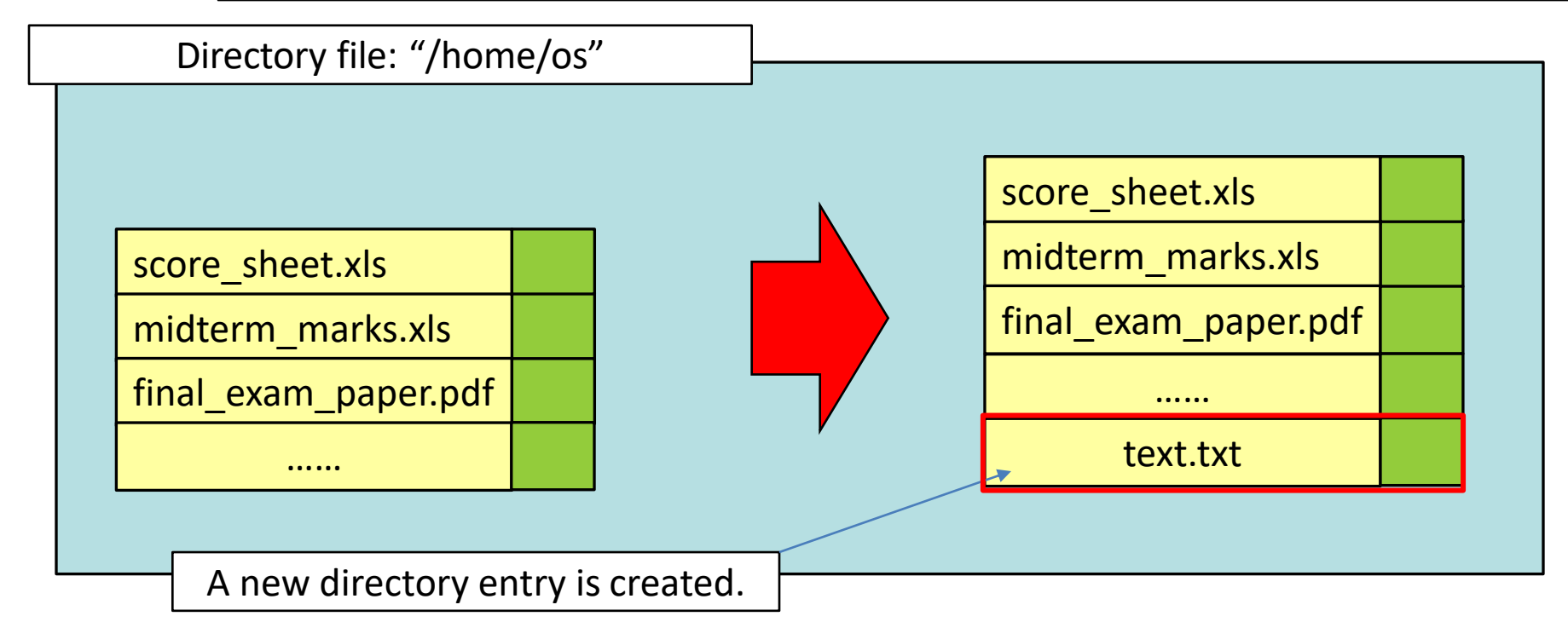

## File Deletion and Directory

- Removing a file is the reverse of the creation process.
	- Note that we are not ready to talk about de-allocation of the file content yet.

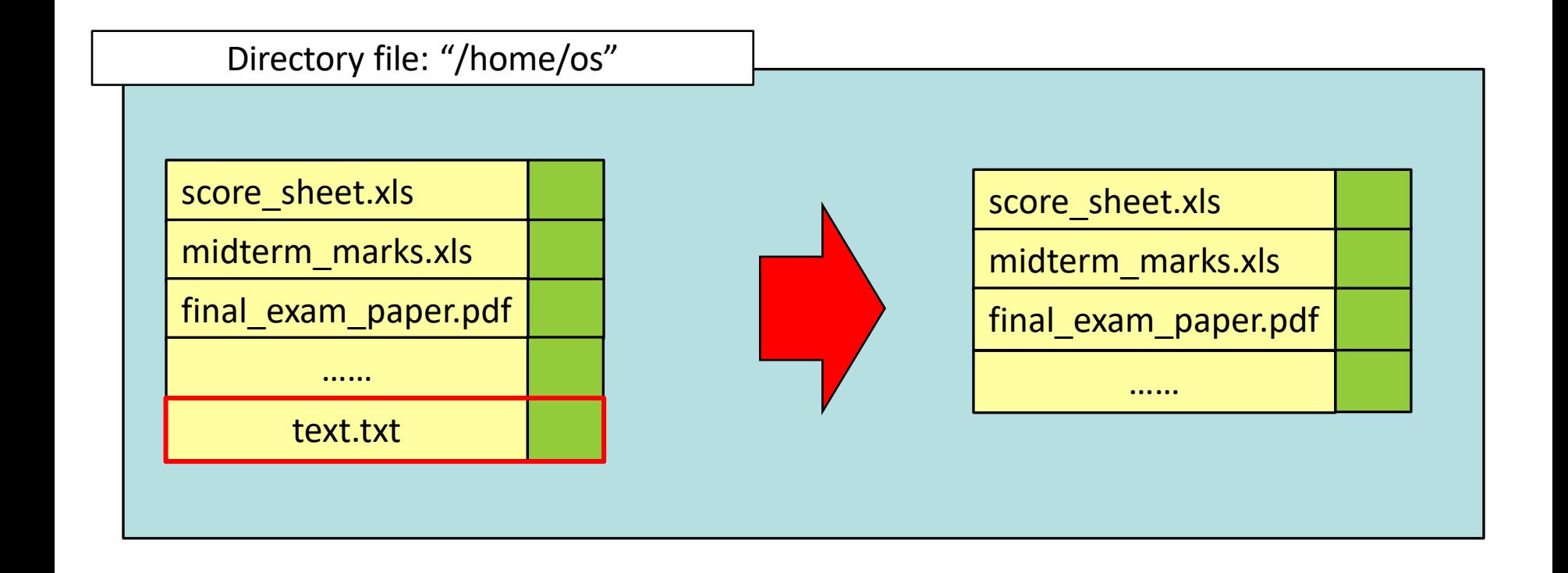

## Updating directory file

• When/how to update a directory file?

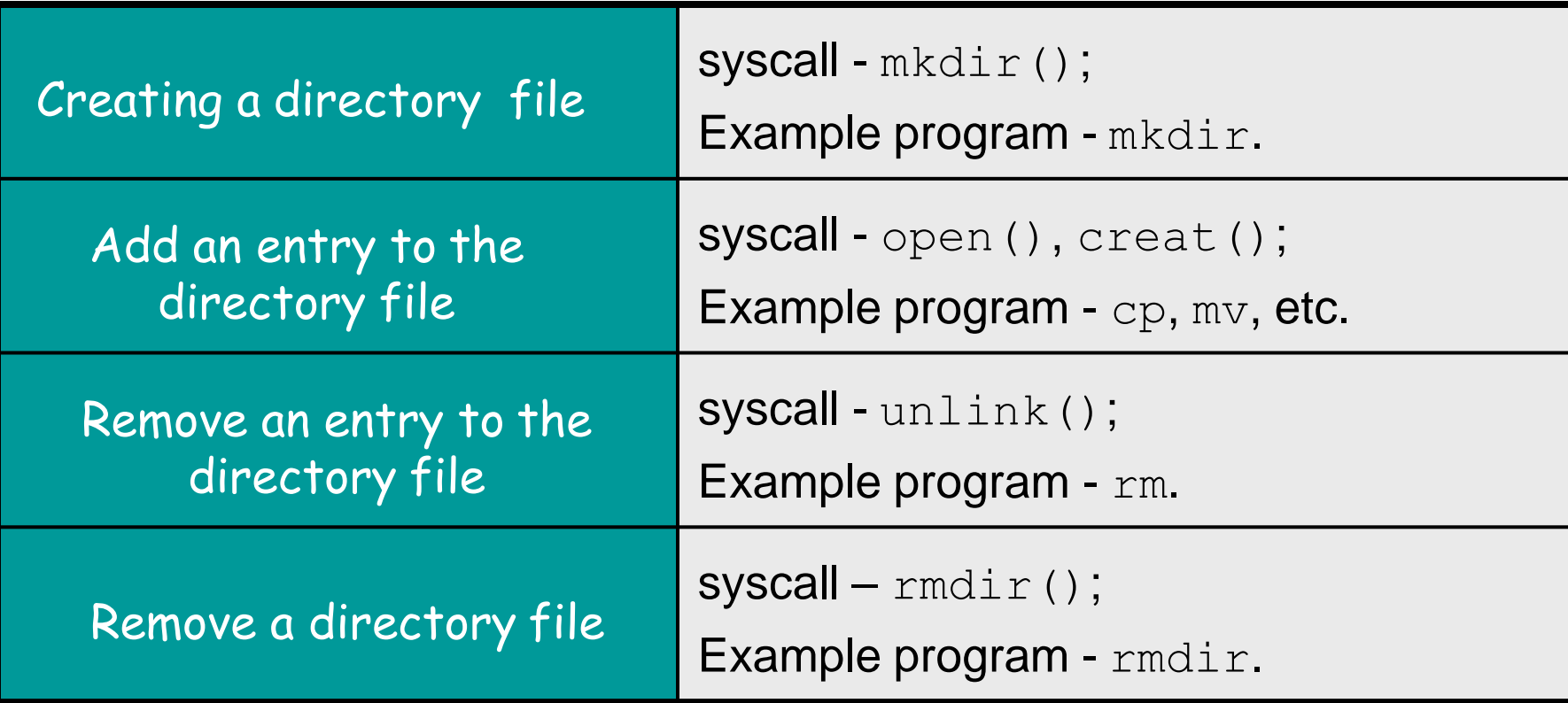

# **Part1: FS – Programmer Perspective**

- **- File**
- **- Directory**
- **- Operations**

#### **Overview**

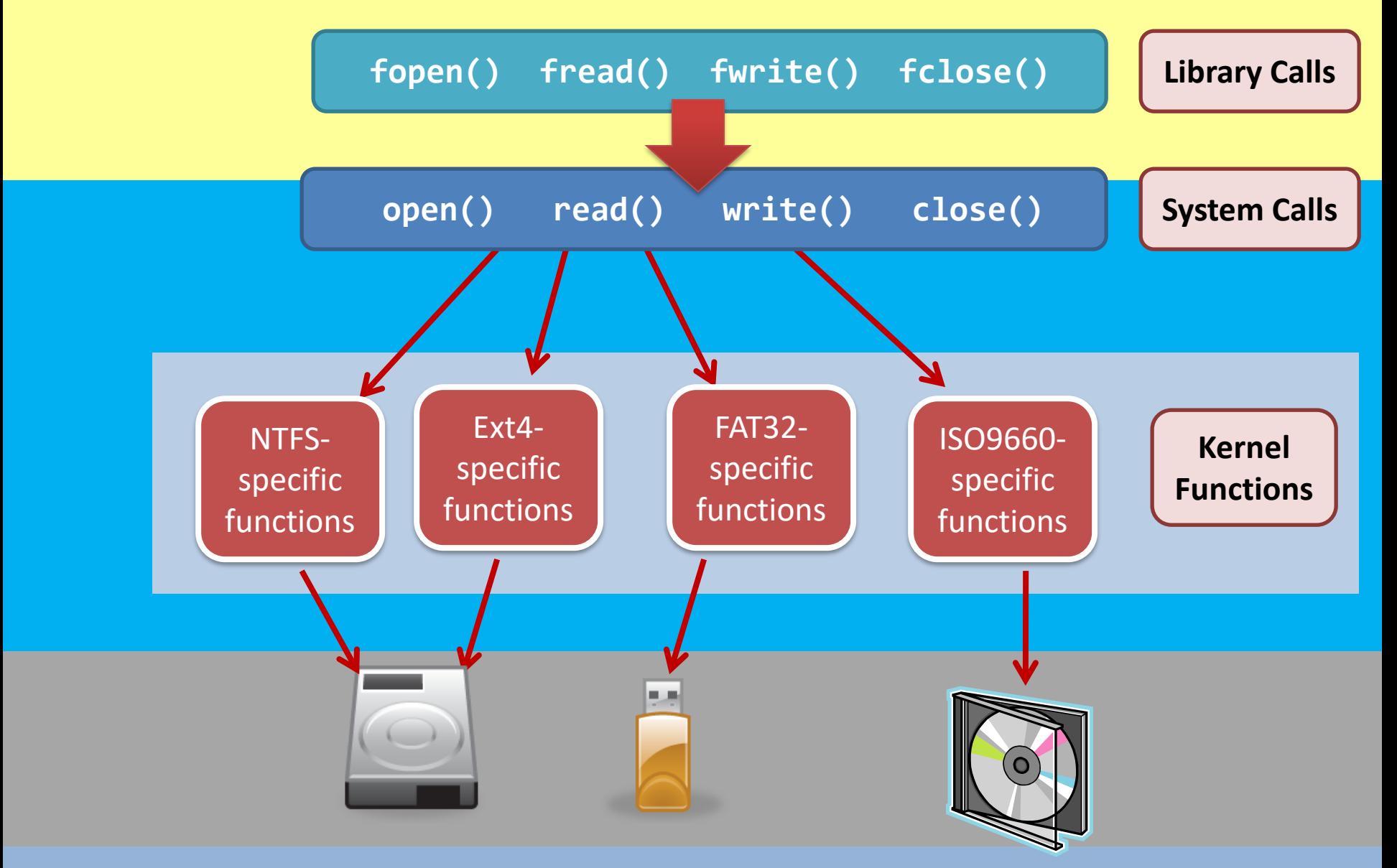

#### File operations

• The operating system should provide…

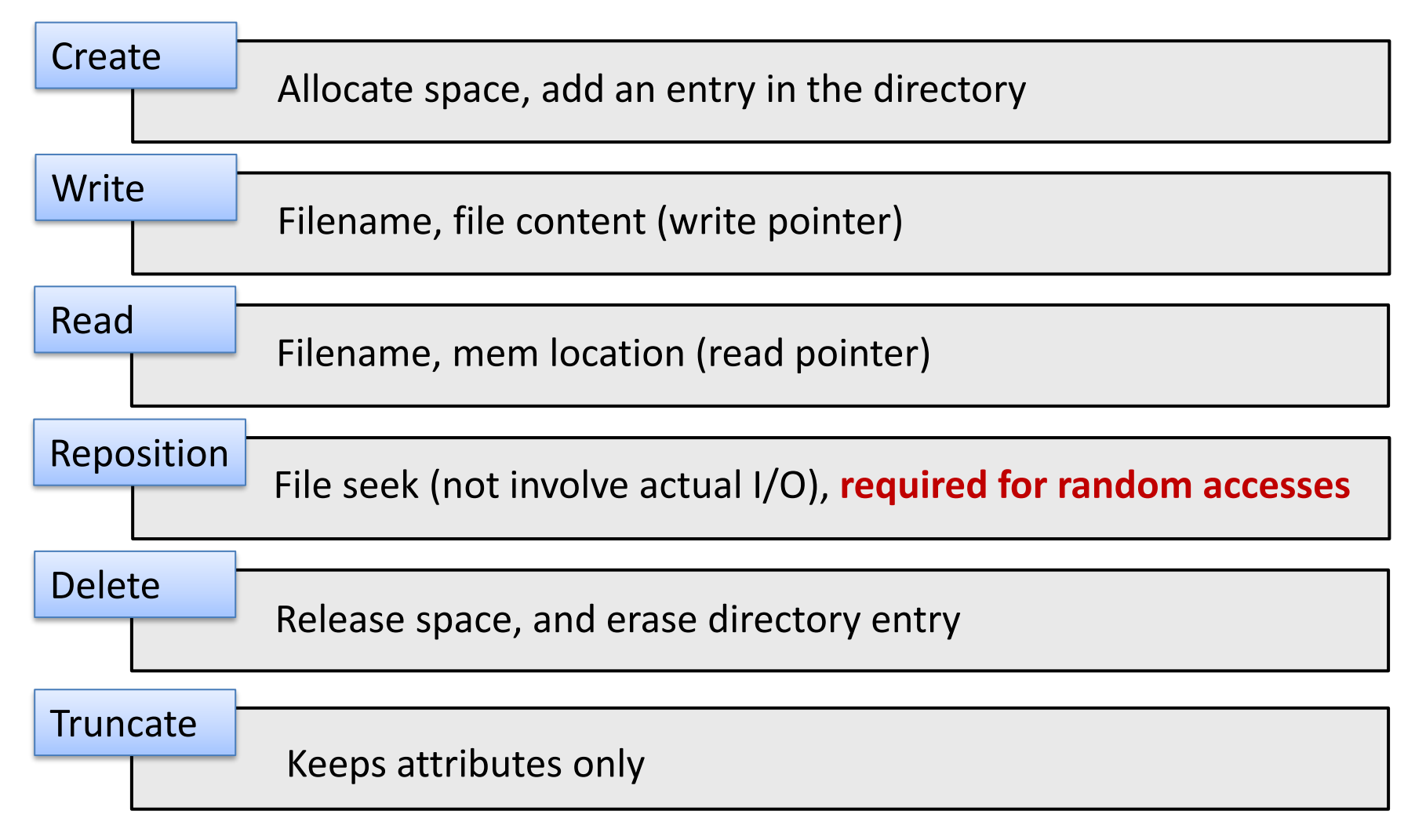

## File operations

- Many operations involve searching the directory for locating the file (read/write/reposition…)
	- Can we avoid this content searching???

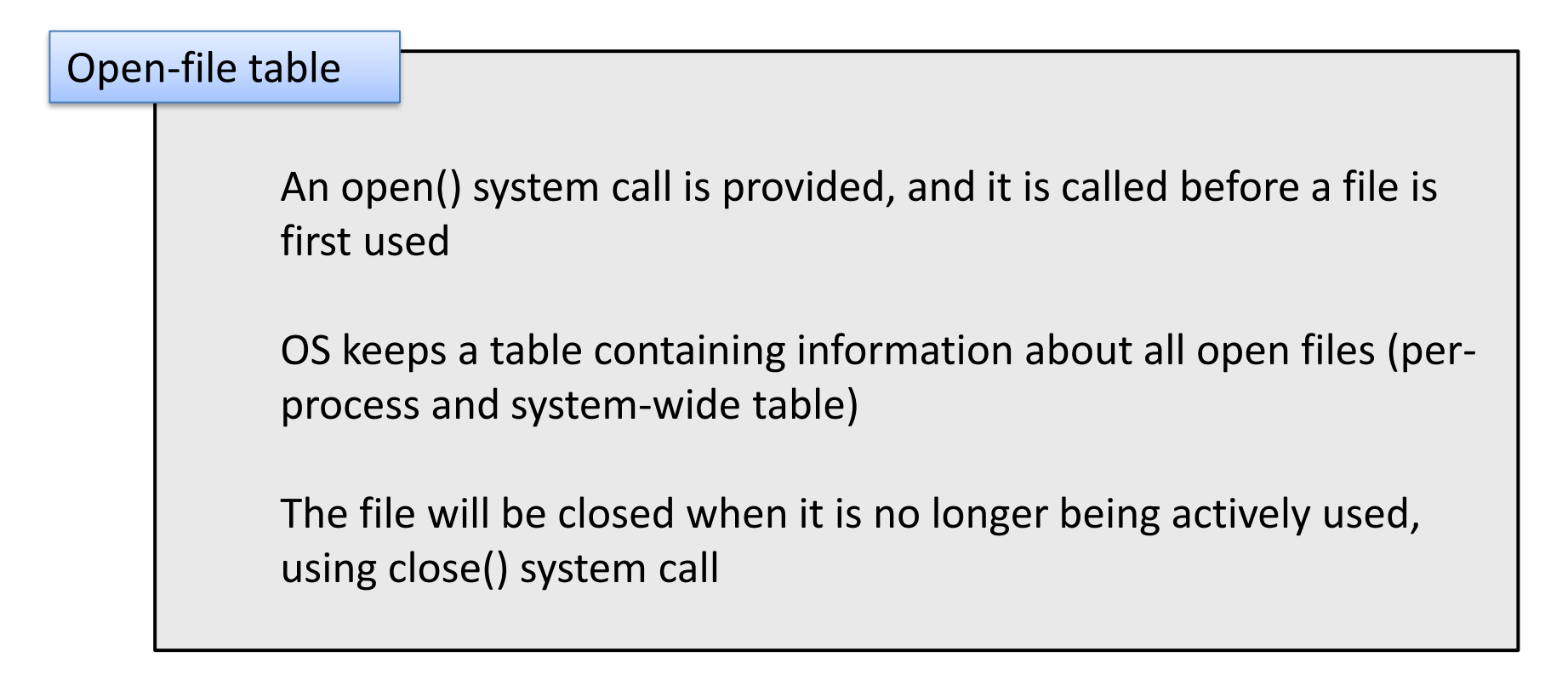

## File Open – Example

- What is **fopen()**?
	- First thing first, **fopen()** calls **open()**.
	- FILE \*fopen(const char \*filename, const char \*mode)
- What is the type "**FILE**"?
	- "**FILE**": a structure defined in "**stdio.h**".
	- **fopen()** *creates memory* for the "**FILE**" structure.
		- Fact: occupying space in the area of dynamically allocated memory, i.e., malloc()

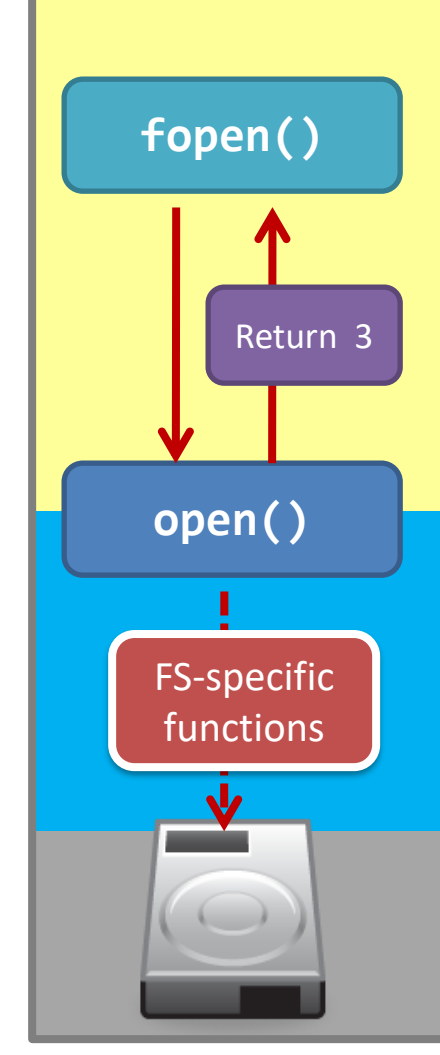

## What is inside the "**FILE**" structure?

• There is a lot of helpful data in **FILE**:

– Two important things: the **file descriptor** and **a buffer**!

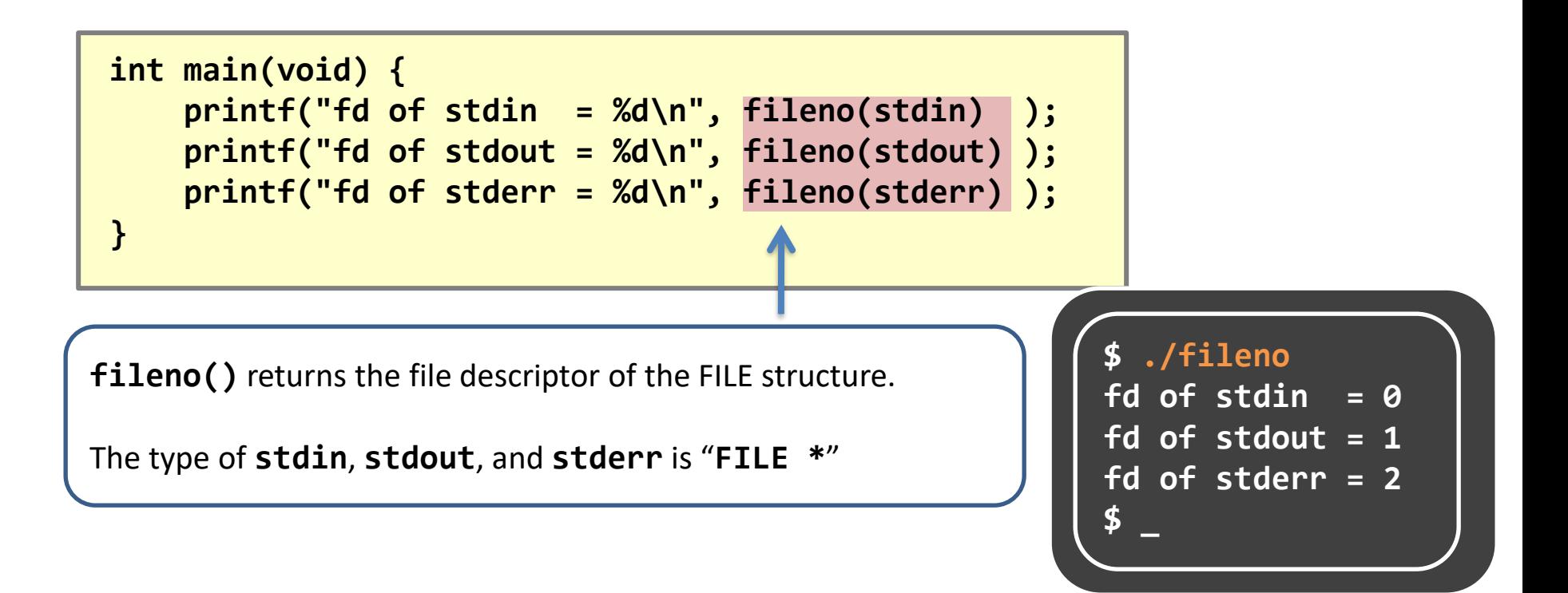

## The Truth of Opening a File

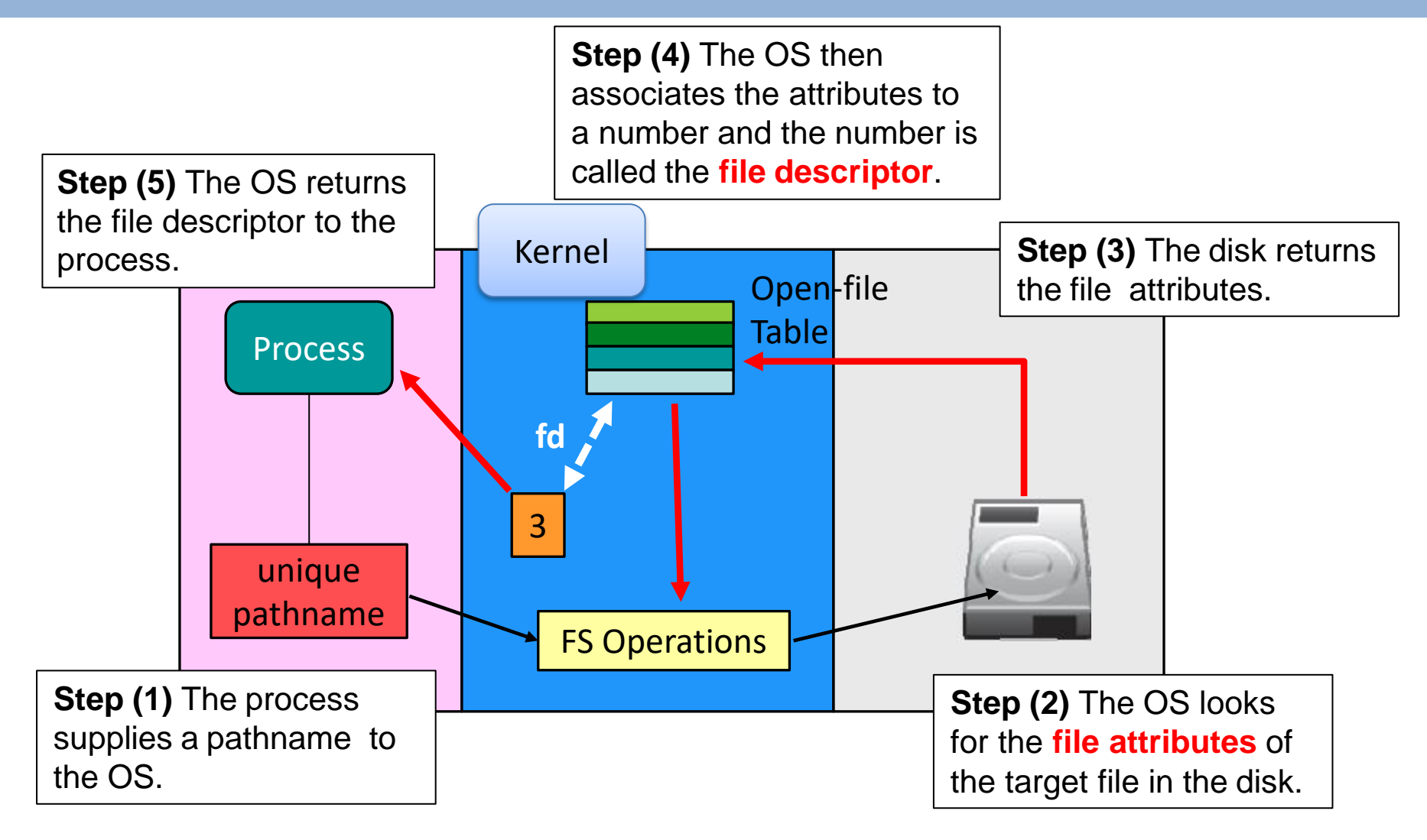

Note: these steps are OS-independent as well as FS-independent.

## The Truth of Opening a File

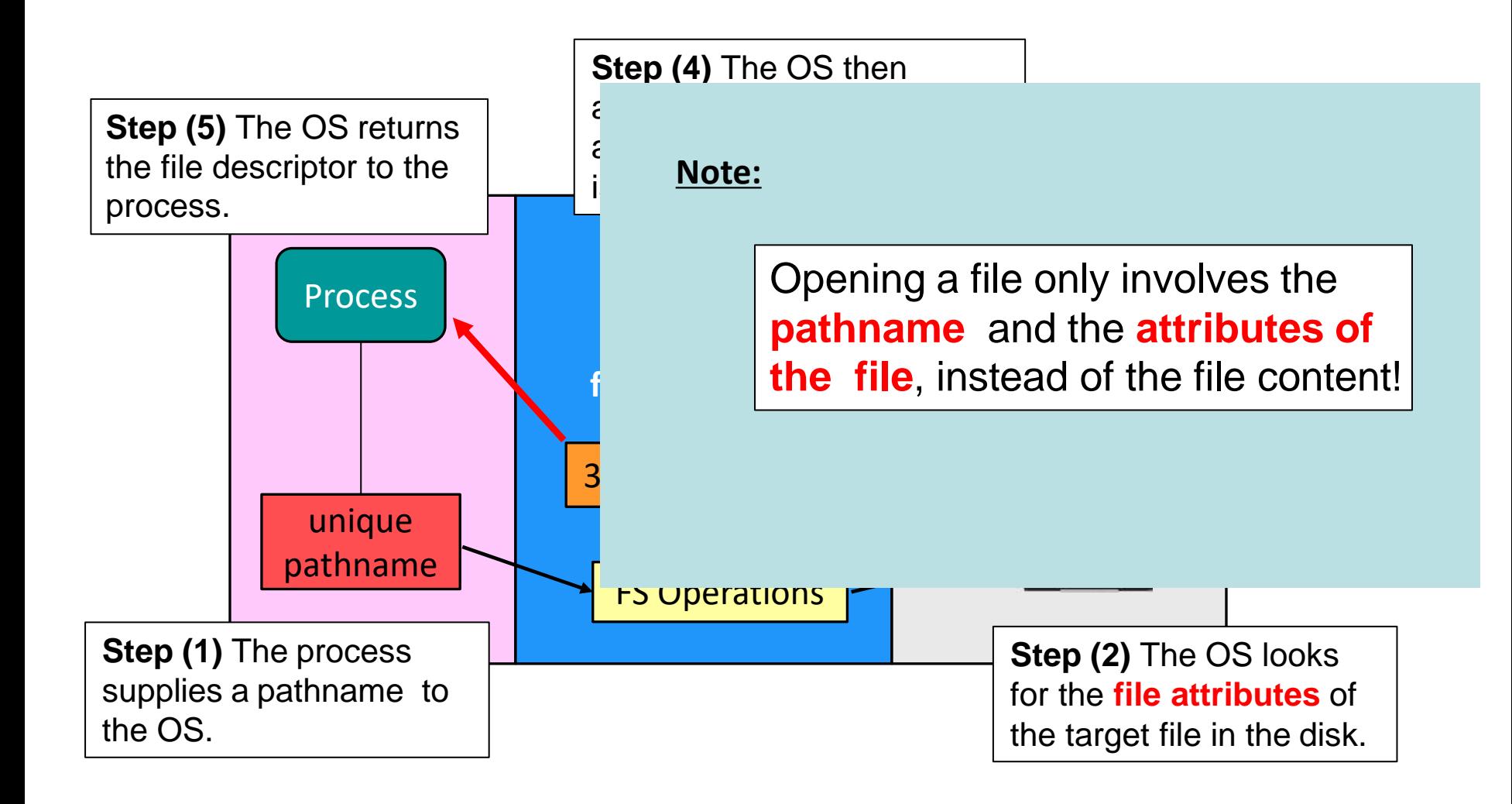

Note: these steps are OS-independent as well as FS-independent.

## What is a file descriptor?

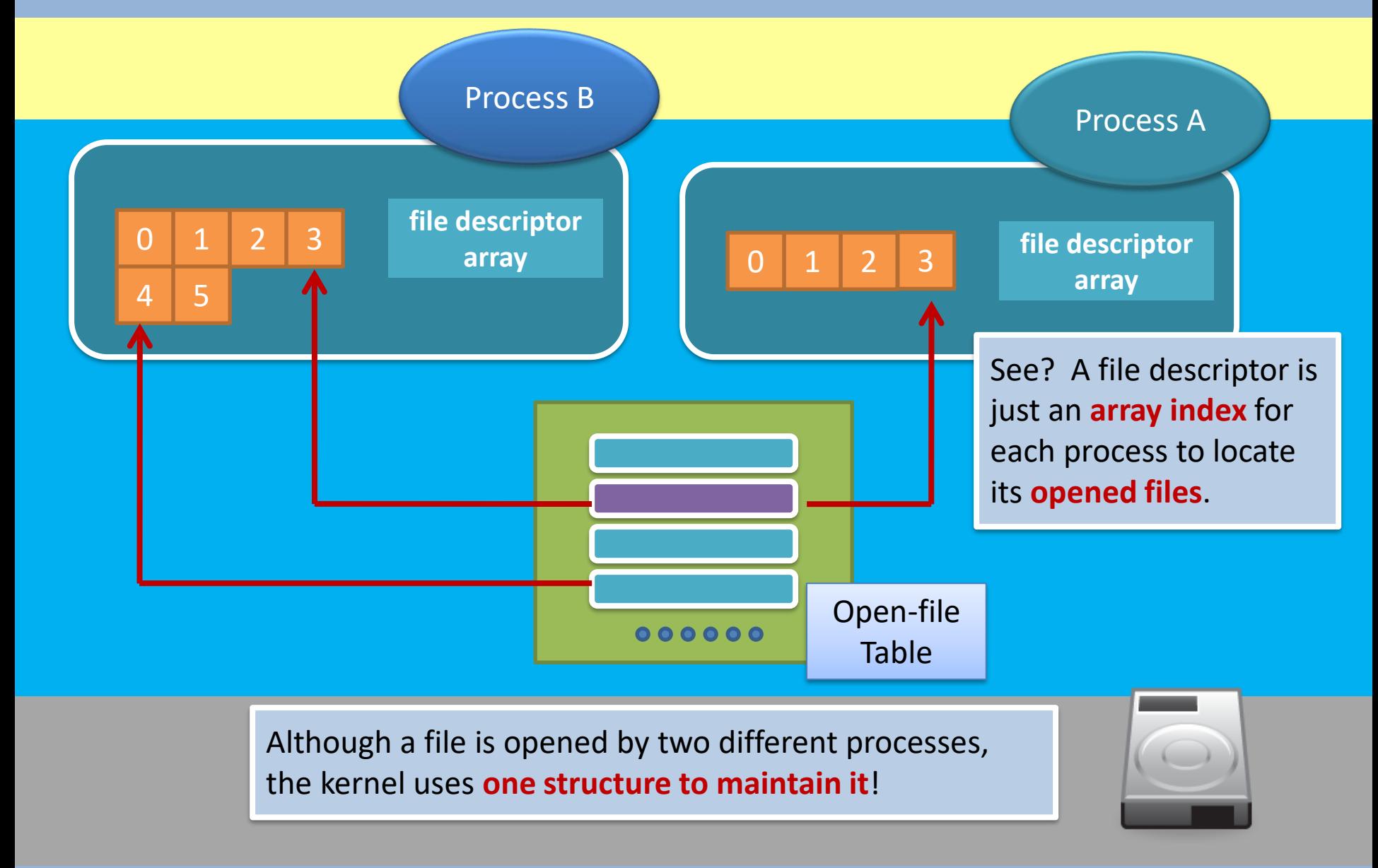

## How to read from open files

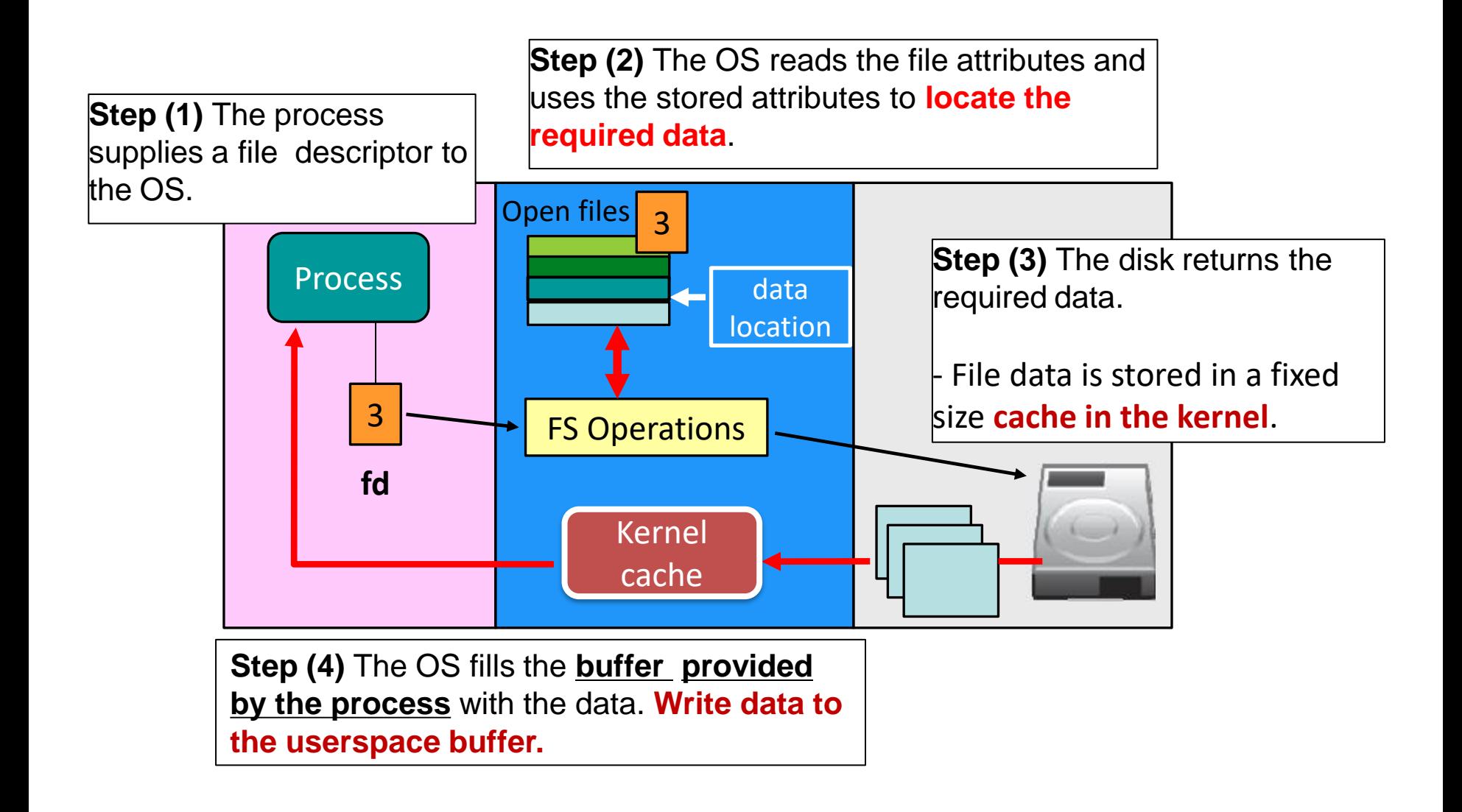

#### How about read and write (**read()**  and **write()** system calls)?

# **read()** & **write()**

• You know, I/O-related calls will invoke system calls.

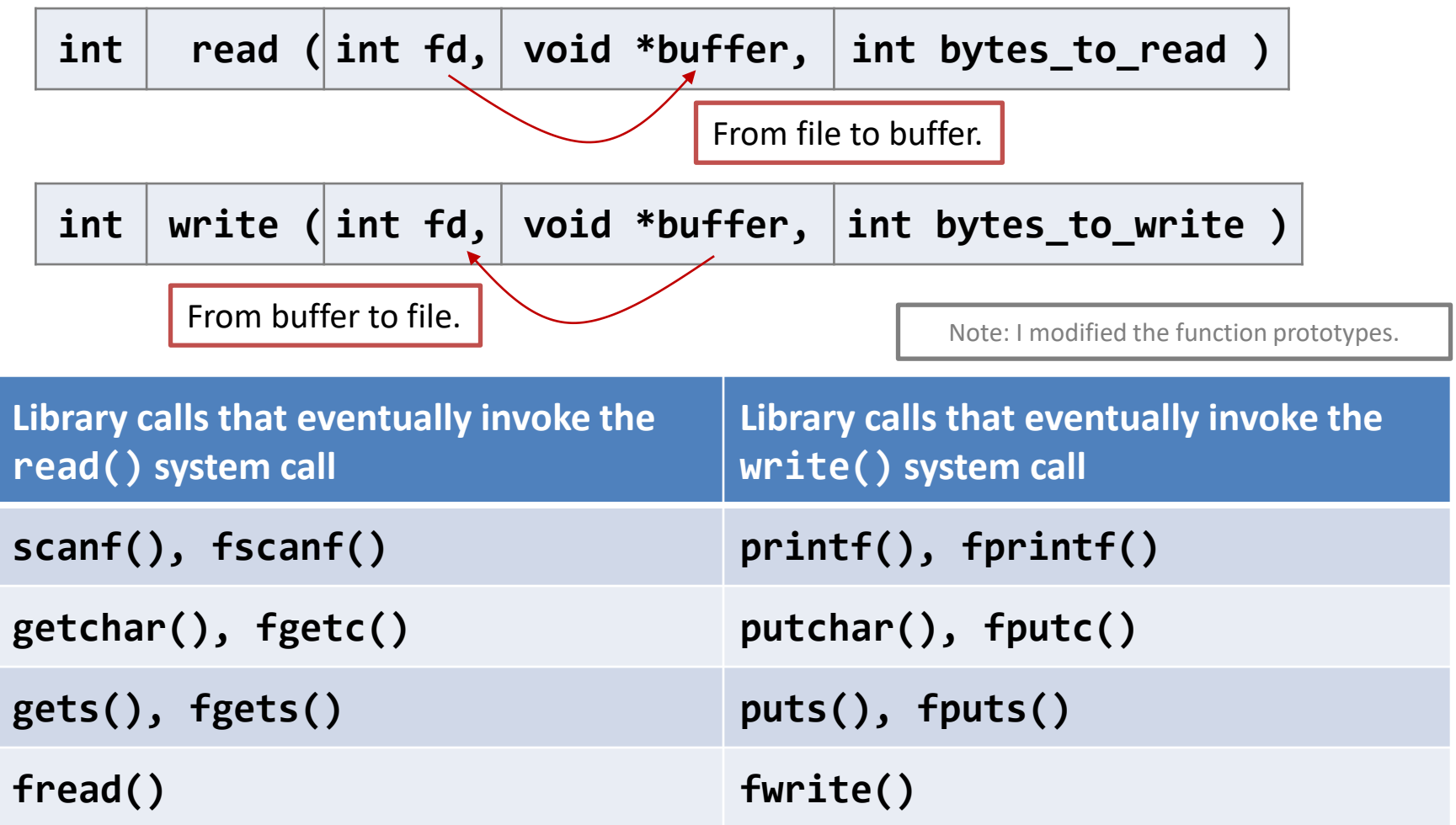

## **read()** system call

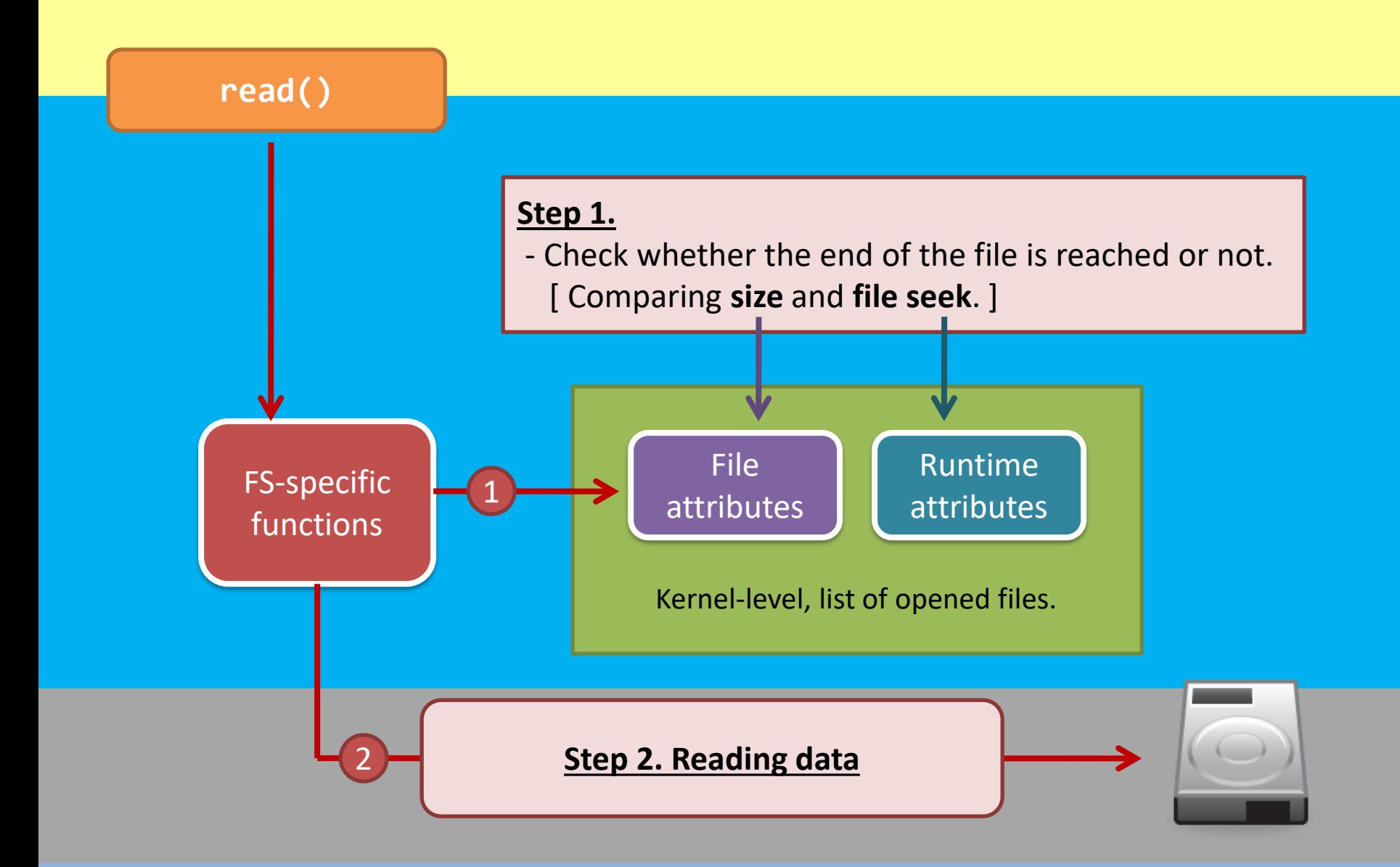

## **read()** system call

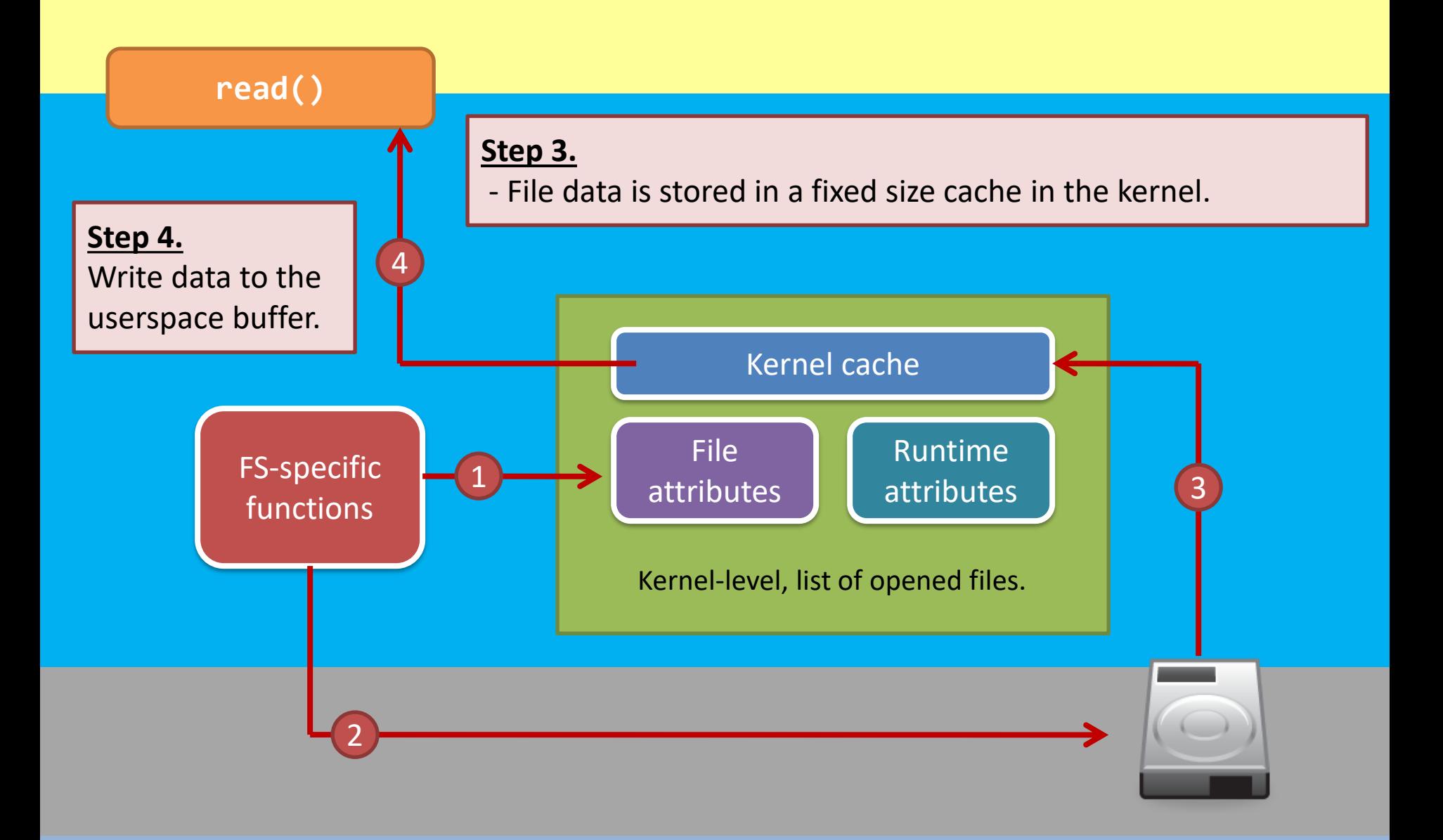

## **write()** system call

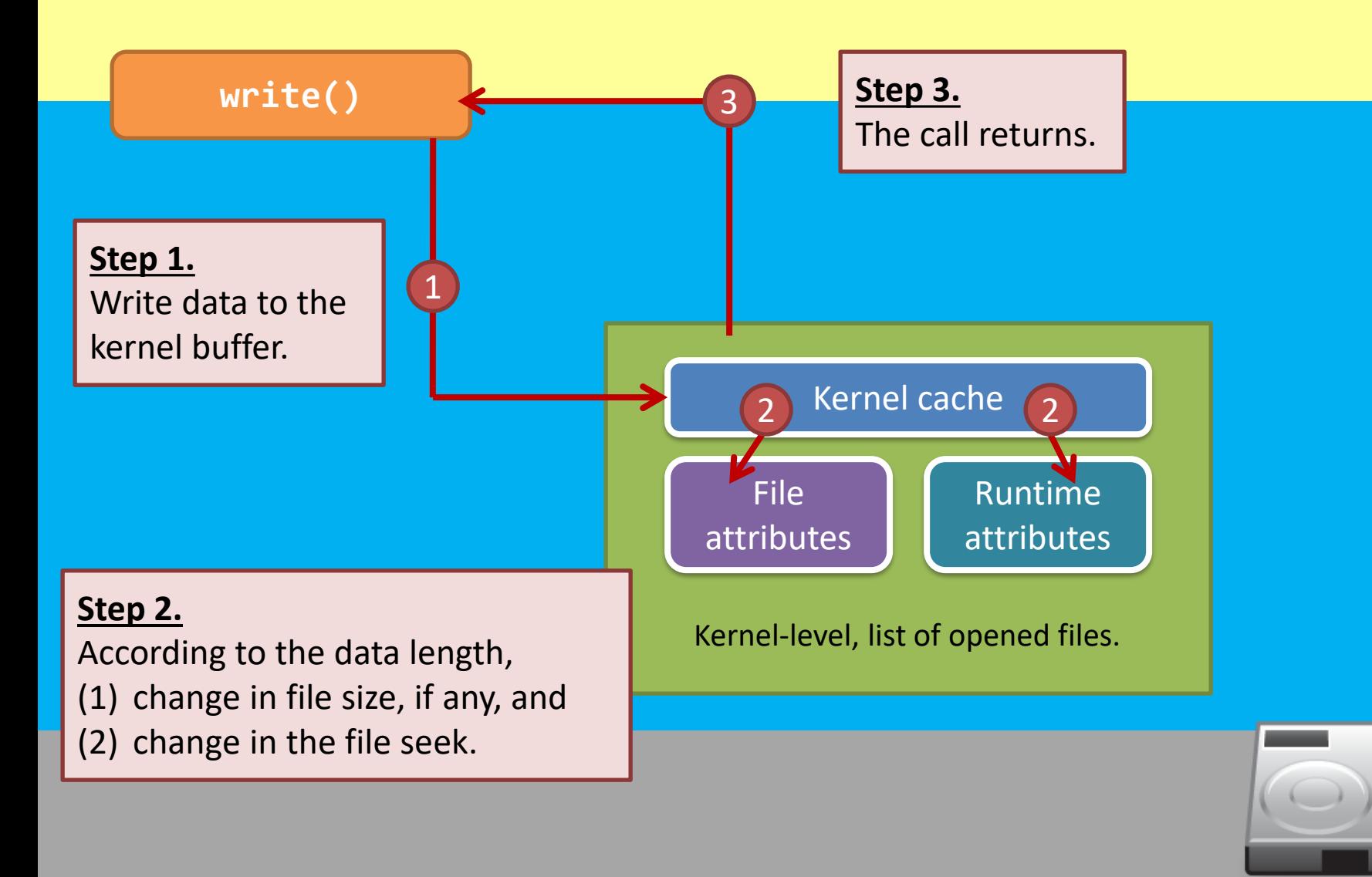

## **write()** system call

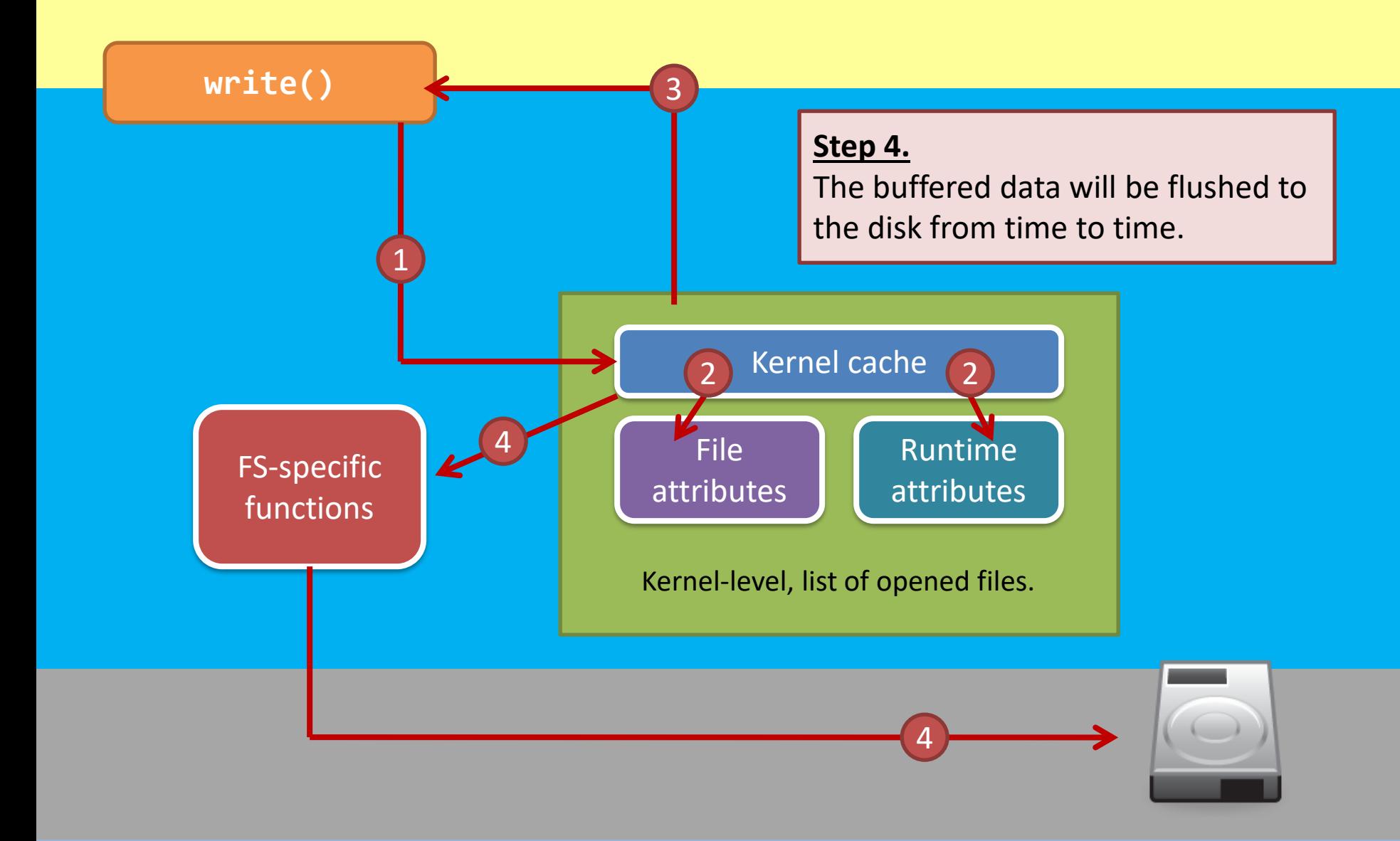

## The kernel buffer cache implies…

- Performance
	- Increase reading performance?
	- Increase writing performance?
- Problem
	- Can you answer me why **you cannot press the reset button**?
	- Can you answer me **why you need to press the "eject" button before removing USB drives?**

## Short Summary

- Every file has its unique pathname.
	- Its pathname leads you to its attributes and the file content.

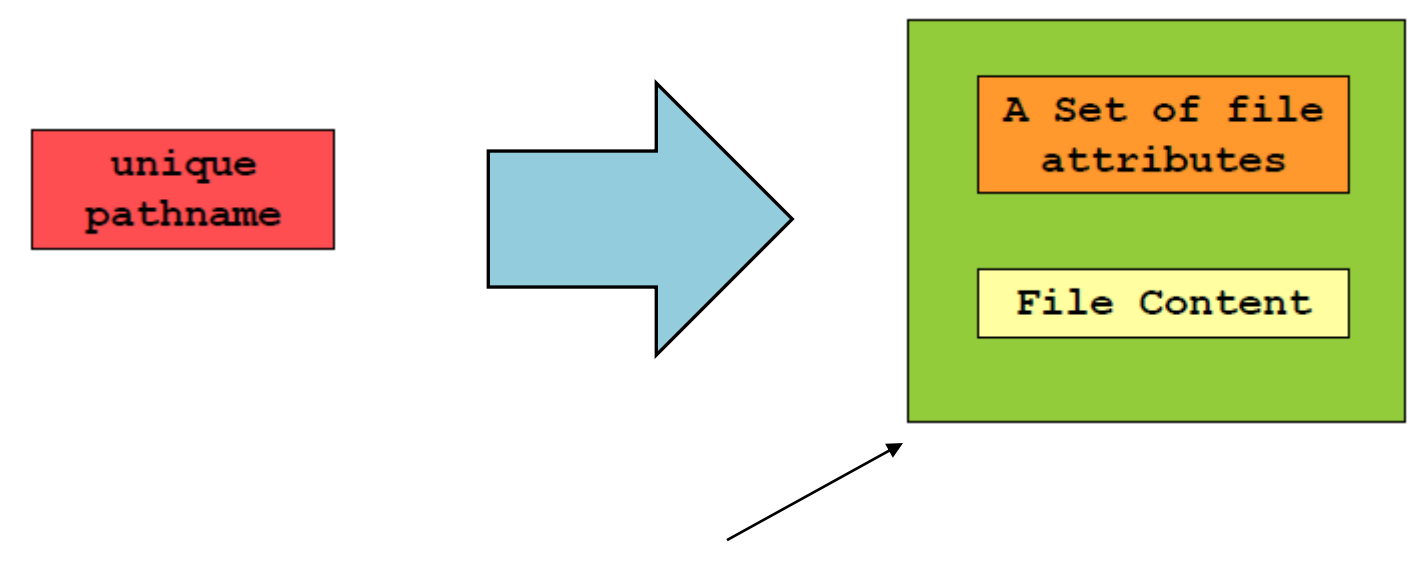

A file has **two** important components! Plus, there are usually stored **separately**.

#### Short Summary

- We only introduce the read/write flow:
	- File writing involves **disk space allocation**; but…
	- The allocation of disk space is highly related to the design of the <u>layout of the FS</u>.
	- Also, the same case for the de-allocation of the disk space…

## Summary of part 1

- In this part, we have an introduction to FS
	- File and directory
	- The truth about the calls that we usually use,
	- We learned: The content of a file is not the only entity, but also the file attributes.
- In the next part, we will go into the disk:
	- How and where to store the file attributes?
	- How and where to store the data?
	- How to manage a disk?